# Segmentación automática del glioblastoma

# multiforme

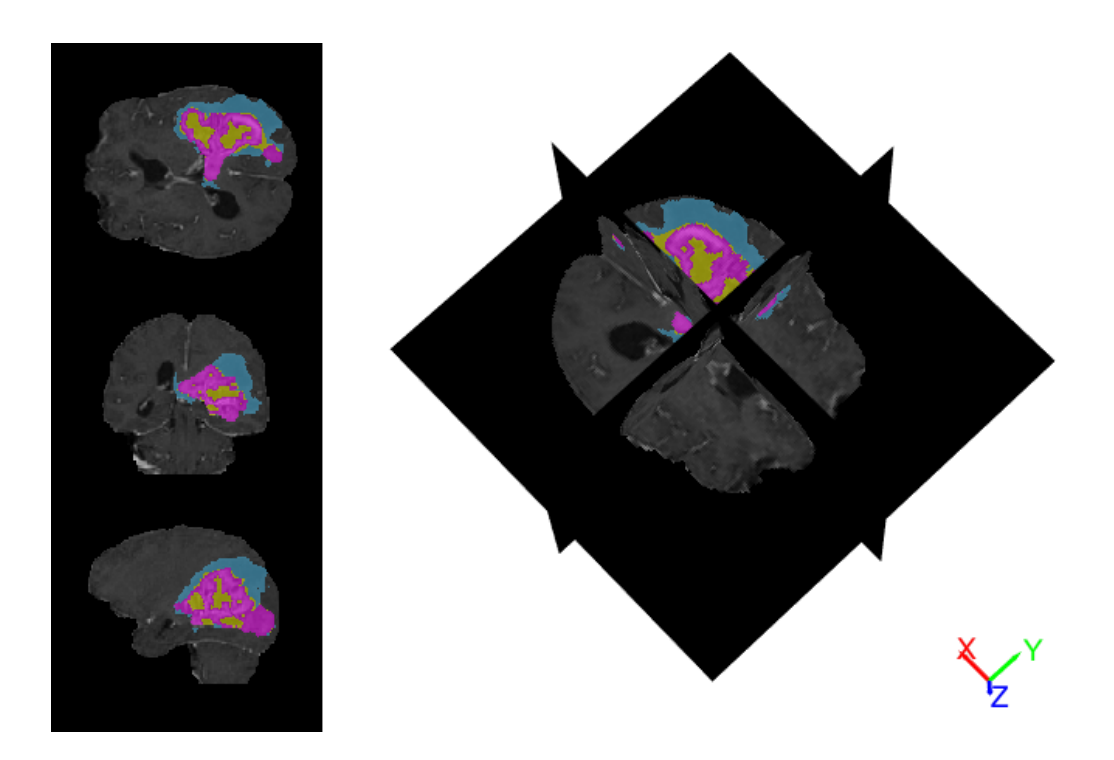

# Proyecto Final de Bioingeniería

11 de septiembre de 2023

Alumna: Victoria Hyde Lord Legajo: 57413 Tutora: Dra. Cecilia Suárez Lugar de realización: Instituto de Física Interdisciplinaria y Aplicada INFINA, Facultad de Ciencias Exactas y Naturales, UBA/CONICET. Profesores: Federico Paschetta y Giuliana Espósito

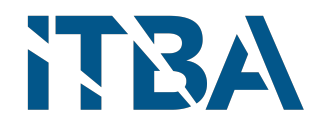

#### Resumen

En este trabajo se diseñó un método automático para la segmentación tridimensional del glioblastoma multiforme (GBM) con sus zonas internas de tumor activo, necrosis, y edema periférico difuso, combinando técnicas clásicas de procesamiento de imágenes con la aplicación de redes neuronales.

En primer lugar, se realizaron segmentaciones preliminares automáticas de la región de interés (ROI) completa y del tumor activo en base a las cuatro modalidades básicas de resonancia magnética (MRI) y a métodos clásicos de procesamiento de imágenes. En especial, la umbralización por el método de Otsu, permiti´o aislar zonas intensas asociadas al tumor de las cuales se determinó su volumen.

La segmentación preliminar de la ROI, de volumen menor a 200 cm3, se realizó en base a las modalidades FLAIR y T2. Para esto, se aplicó erosión morfológica, crecimiento de regiones por contornos activos de Chan-Vese y rellenado de huecos. Por otro lado, la segmentación preliminar del tumor activo, de volumen menor a la cuarta parte de la segmentación preliminar de la ROI, se realizó en base a la modalidad T1c.

Luego, las segmentaciones preliminares se corrigieron con una red neuronal Perceptron multicapa alimentada con 30 características de textura e intensidades de gris. Finalmente, en un paso de post-procesamiento, se aplicó un rellenado de huecos. La red clasificó con una exactitud total del 83.9 %, y el algoritmo completo logró coeficientes de similitud Dice de 89.3 $\%$ , 80.7 $\%$ , 79.7 %, 66.4 % y 83.7 % para las segmentaciones de la ROI, tumor activo, edema, necrosis y centro tumoral.

1

# $\operatorname{\^}$

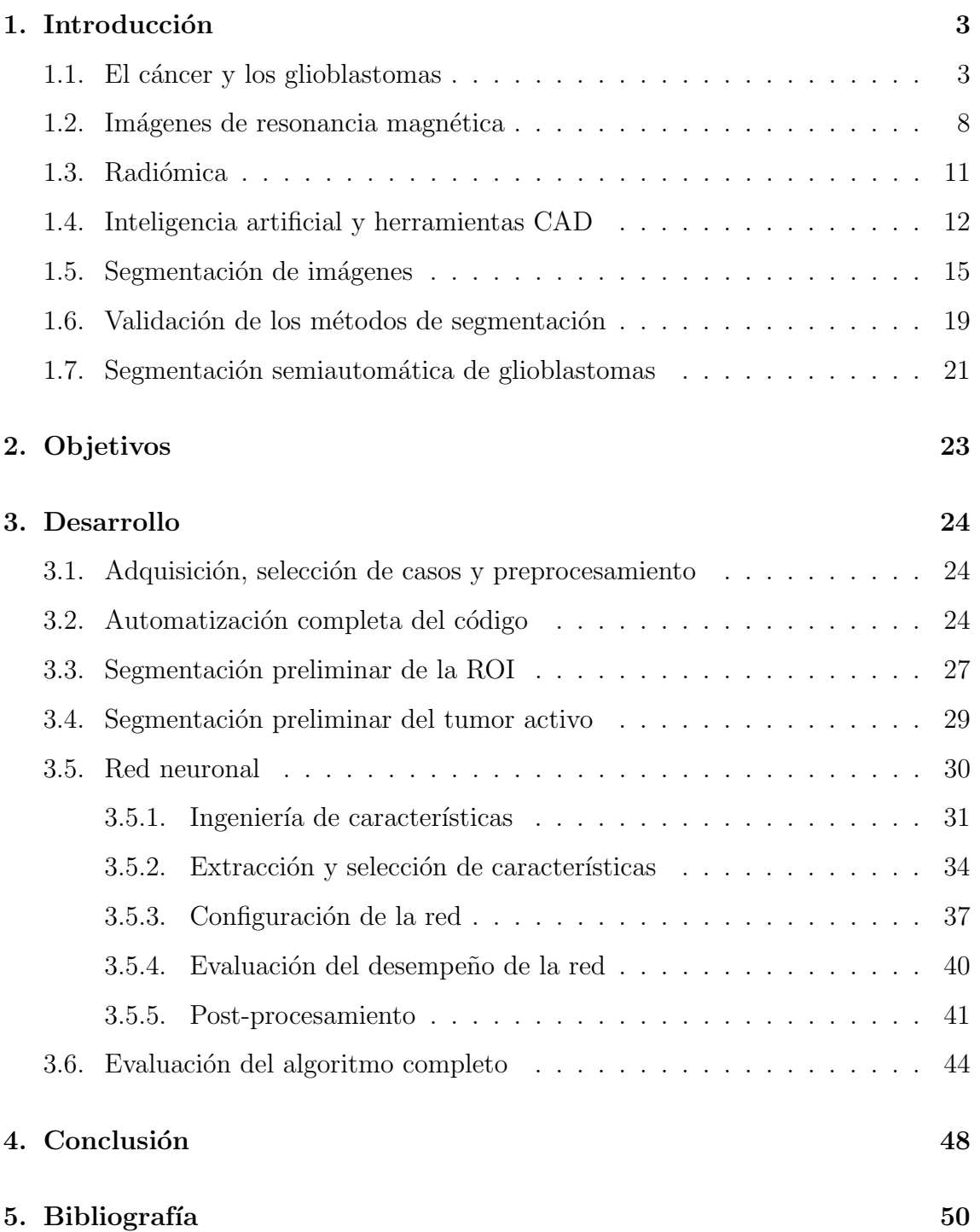

# 1. Introducción

## 1.1. El cáncer y los glioblastomas

Un tumor es una masa anormal de tejido que puede ser benigno o maligno [1]. El tumor maligno o cáncer designa al conjunto de enfermedades en el que ciertas c´elulas anormales se reproducen sin control, pueden infiltrarse y diseminarse a otras partes del cuerpo . Es una de las principales causas de muerte en el mundo: se estima que en 2020 se produjeron 19,3 millones de nuevos casos (un  $0.25\%$  de la población mundial) y casi 10 millones de muertes por cáncer  $[2]$  [3]. En Argentina, ocupa el segundo puesto de las principales causas de muerte (con el 16 % del total) luego de las enfermedades cardiovasculares  $[4]$ . Esta cantidad masiva de pacientes con cáncer requiere un diagnóstico rápido y estrategias de tratamiento eficientes. Sin embargo, los métodos de diagnóstico utilizados actualmente muchas veces resultan invasivos, por lo que mejorar e incrementar el diagnóstico por imágenes es siempre de gran utilidad.

Los cánceres pueden agruparse en diferentes categorías de acuerdo al tipo de tejido afectado: carcinoma si afecta al epitelio; sarcoma si afecta tejido blando; leucemia si afecta tejido formador de sangre; linfoma si afecta linfocitos; mieloma si afecta células plasmáticas; melanoma si afecta melanocitos; cáncer del sistema nervioso si afecta al cerebro, a la médula espinal o a los nervios; tumor de células germinales si involucra a las células que dan lugar a espermatozoides u óvulos; tumor neuroendocrino si implica células liberadoras de hormonas; y tumor carcinoide si se trata de un tumor neuroendocrino que se encuentra en el intestino. En este trabajo se profundizará en un tipo de cáncer del sistema nervioso.

El sistema nervioso humano consta de dos partes principales: el sistema nervioso central (SNC) y el sistema nervioso periférico (SNP). El SNC incluye el cerebro y la m´edula espinal, mientras que el SNP comprende los nervios craneales, los nervios espinales, los nervios periféricos y las uniones neuromusculares. Los nervios del SNP conectan al SNC con los órganos de los sentidos, los músculos, los vasos sanguíneos y las glándulas, así como con otros órganos del cuerpo.

El tejido nervioso está constituído fundamentalmente por neuronas y por glía. Las células gliales son células no neuronales del sistema nervioso que sostienen y protegen las neuronas formando mielina, eliminando las neuronas muertas y manteniendo la homeostasis del sistema nervioso. Dentro del SNC, pueden identificarse cuatro tipos de células gliales: astrocitos, células ependimarias, microglia y oligodendrocitos; dentro del SNP, se han observado dos tipos de células gliales: células de Schwann y células satélite.

Los principales tumores primarios que afectan al SNC y al SNP se pueden categorizar según las características histopatológicas y clínicas en: (i) tumores del tejido neuroepitelial (ii) tumores de los nervios craneales y paraespinales, (iii) tumores de las meninges y (iv) tumores de la región selar. Dentro de los tumores del tejido neuroepitelial se encuentran los gliomas. Los gliomas son tumores que surgen de las células gliales en el SNC (principalmente los astrocitos, oligodendrocitos). Los gliomas m´as comunes son los astrocitomas [5] .

La clasificación más ampliamente aceptada para los gliomas viene dada por la OMS y se basa en las características histológicas del tumor en cuanto a atipia celular, mitosis, proliferación endotelial y necrosis. Se establecen cuatro grados de gliomas de malignidad creciente: I) son aquellos tumores bien circunscritos con márgenes nítidos, y ligero aumento de la celularidad. II) presentan un aumento de celularidad y atipia nuclear. III) presentan mayor celularidad, atipia y mitosis, sin proliferación endotelial ni necrosis. IV) presentan una marcada densidad celular, atipia, alta actividad mitótica, proliferación endotelial y necrosis [6].

Los gliomas de grado IV son: el glioblastoma multiforme (GBM), el astrocitoma anaplásico, el oligondendroglioma anaplásico y el oligoastrocitoma anaplásico  $[7]$ . Todos estos poseen alta densidad celular y una gran capacidad de infiltración local, lo que favorece su visualización en las técnicas de imágenes de resonancia magnética

4

(MRI) debido a la importante disrupción de la arquitectura normal cerebral [8].

Por su parte, el glioblastoma es el glioma más común en adultos, su tasa de incidencia anual aproximada es de 0.59 a 5 casos por cada 100.000 personas [9] y tiene un mal pronóstico a pesar del tratamiento estándar; que combina cirugía, quimioterapia con temozolomida y radioterapia fraccionada (Stupp's protocol) [10]. Es muy invasivo, lo que dificulta la realización de una resección quirúrgica completa. La mediana de supervivencia general de los pacientes con glioblastomas es de 15 meses, mientras que solo el  $3-5\%$  sobrevive más de 3 años, quienes ya se consideran sobrevivientes a largo plazo [11].

Existen cuatro principales desafíos que dificultan el tratamiento de GBM: 1) la gran capacidad infiltrativa 2) la heterogeneidad tumoral significativa tanto intra como inter tumoral que promueve el desarrollo de subpoblaciones celulares resistentes y la infiltración hacia tejidos sanos 3) la inmunosupresión inducida por GBM y 4) la ubicación del tumor en el cerebro que dificulta su terapia por la protección anatómica de la barrera hematoencefálica [12] [13].

Actualmente se están realizando grandes esfuerzos para comprender los mecanismos moleculares que sustentan la invasión de GBM; sin embargo, hasta el momento no existe una terapia aprobada eficiente dirigida contra el fenotipo invasivo [14]. La gran capacidad de infiltración de las células tumorales en el parénquima cerebral dificulta la extirpación quirúrgica completa y los glioblastomas tienden a desarrollar resistencia a la terapia, a veces en lugares distantes del cerebro.

Como se observa en la Figura 1, las células infiltrativas tienden a seguir rutas que ya existen en el cerebro, se incorporan y migran a lo largo de ciertas estructuras anatómicas como el espacio perivascular y los tractos de sustancia blanca, y pueden llegar a sitios distantes en el par´enquima cerebral o en el espacio leptomen´ıngeo. El espacio perivascular posee vasos sanguíneos que aportan oxígeno y nutrientes que atraen a las células tumorales, y los tractos de materia blanca consisten de axones

mielinizados que son aprovechados por las células tumorales para llegar a lugares distantes en el cerebro. Por otro lado, las células parenquimatosas liberan factores que facilitan la invasión del glioblastoma [14].

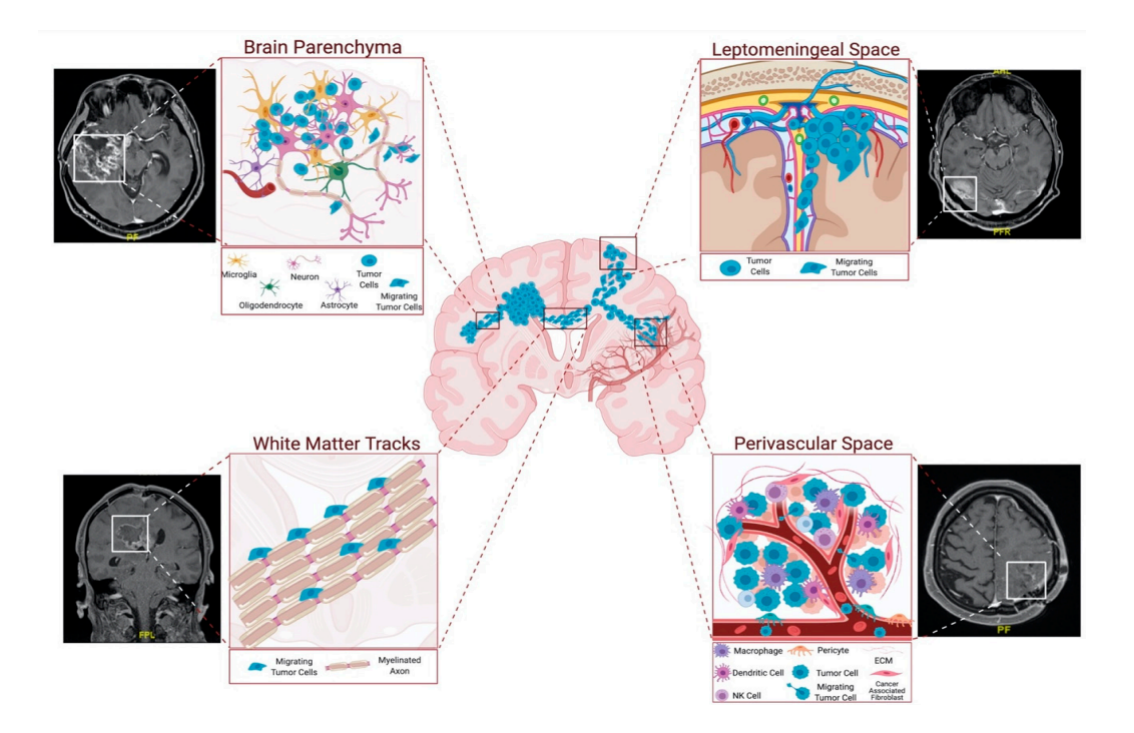

Figura 1: Vías de infiltración de células de GBM. Las células de GBM se infiltran mediante tractos en el parénquima, en la sustancia blanca y en espacios leptomeníngeos y perivasculares.

El microambiente del tejido cerebral es tan especifico que también influye significativamente en la baja tasa de metástasis del GBM fuera del cerebro  $(0.5\%)$  y en la posibilidad de otros cánceres primarios de migrar hacia el cerebro [15]. En efecto, las vías de metástasis de glioblastomas extracraneales no se encuentran claramente definidas aún  $[16]$ .

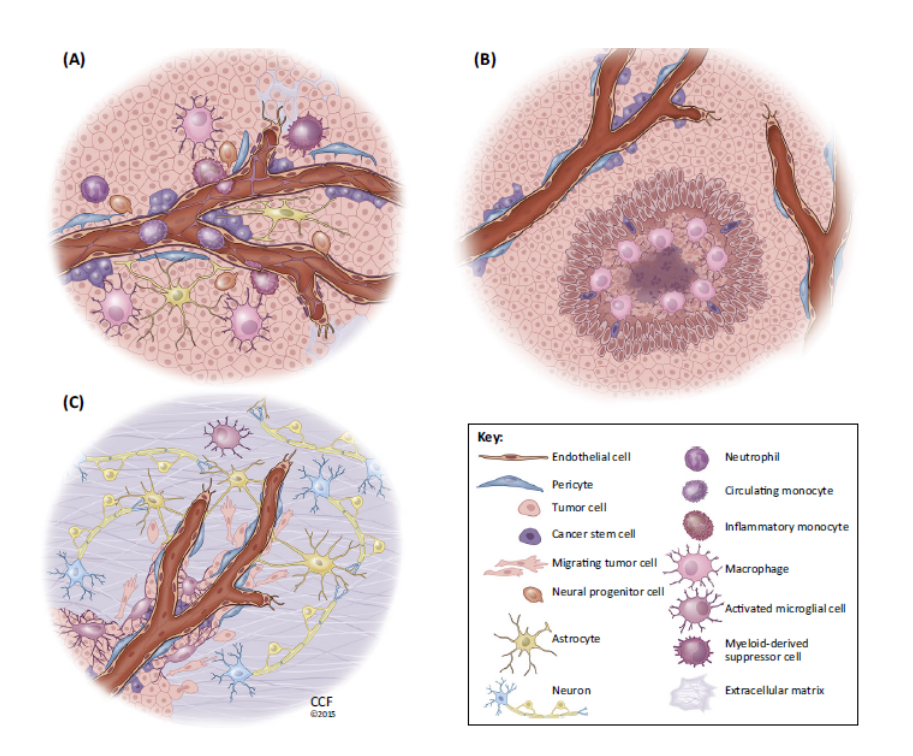

Figura 2: Nichos: (A) perivascular o vasogénico (B) hipóxico (C) infiltrativo.

Se denomina nicho tumoral a la microestructura anatómica y funcional que permite el ´optimo desarrollo del tumor. Se han identificado tres nichos tumorales principales: el perivascular, el hipóxico y el infiltrativo (Figura 2).

El nicho perivascular o vasogénico se encuentra en la periferia de los vasos sanguíneos. Los nichos en general son estructuras compuestas tanto por células no neoplásicas como por células neoplásicas. Las células no neoplásicas del nicho perivascular son: las células endoteliales, pericitos, macrófagos, neutrófilos, neuronas, glia normal, microglia y linfocitos. Las células neoplásicas del nicho perivascular son aquellas desprendidas de la masa tumoral tanto diferenciadas como progenitoras o celulas madre tumorales. Las interacciones entre estos dos grupos de células crea un nicho vascular especializado que proporciona un entorno de apoyo para el crecimiento y la supervivencia del tumor.

El nicho hipóxico recluta células inmunitarias como los macrófagos y también promueve el crecimiento del tumor. La hipoxia ocurre cuando la expansión tumoral impide que el oxígeno y los nutrientes penetren hacia el interior por difusión creando un nicho interior desoxigenado que luego da lugar a la necrosis o muerte celular.

El nicho tumoral infiltrativo abarca a las células de glioma que han migrado separándose de la masa tumoral e infiltrando el tejido cerebral periférico. Este microambiente incluye células endoteliales, pericitos, microglía activada, astrocitos reactivos, oligodendrocitos y neuronas. Las células de glioma infiltradas hacen que, en la mayoría de los casos, la resección quirúrgica sea incompleta y son en parte responsables de la recurrencia del tumor [17].

### 1.2. Imágenes de resonancia magnética

Las tecnologías de Imágenes de Resonancia Magnética (MRI) al ser multimodales y aportar diferentes representaciones del mismo tejido, otorgan la ventaja de permitir una mejor caracterización de las zonas internas de la región de interés (ROI) a partir de una adecuada combinación de ciertas modalidades principales: imágenes ponderadas en  $T_1$  ( $T_{1W}$ ), imágenes ponderadas en  $T_1$  con contraste de gadolinio  $(T_{1C})$ , imágenes ponderadas en  $T_2$   $(T_{2W})$  e imágenes de inversión-recuperación con atenuación de fluidos o Fluid Attenuated Inversion Recovery (FLAIR) [18].

El análisis convencional de la MRI se basa principalmente en la evaluación visual y en la capacidad de los neurorradiólogos para reconocer patrones sobre varias modalidades de imágenes. En el momento del diagnóstico, estos tumores muestran un aumento de contraste heterogéneo, con un centro necrótico y edema peritumoral [19].

Las imágenes  $T_{1C}$  reflejan la parte realzada de un tumor dada la ruptura inespecífica de la barrera hematoencefálica. Esta disrupción es responsable de una fuga de gadolinio hacia los espacios extracelulares del tumor. El elemento de gadolinio, utilizado como agente de contraste de MRI, es fuertemente paramagn´etico en bajas concentraciones y es responsable de un efecto de acortamiento de  $T_1$  que aumenta la señal dentro del tumor, proporcionando un fuerte contraste que delimita la lesión

respecto de los tejidos normales. Esto permite la detección de lesiones pequeñas y la correcta visualización de metástasis cerebrales. Proporciona varios elementos morfológicos para orientar el tipo de tumor, su localización y sus características principales.

La secuencia  $FLAIR$  es una secuencia ponderada en  $T_2$  que permite una supresión de la señal del líquido cefalorraquídeo observado en  $T_2$  pero es sensible a regiones con contenido líquido patológico como el del edema. Como se puede observar en la Figura 3, en los gliomas de alto grado se presentan regiones infiltrativas de alta intensidad en la periferia de la masa tumoral.

La secuencia  $T_{2W}$  es similar a la secuencia  $FLAIR$  en que realza zonas con alto contenido de liquido, pero como se mencionó antes, también incluye zonas normales no tumorales como son los ventrículos. Además puede ayudar a la caracterización de las zonas necróticas de un tumor al realzarlas con hiperintensidad de señal, como se observa en la Figura 3 [20].

En resumen, la masa de tumor activo muestra un aumento del contraste en las imágenes  $T_{1C}$ , el edema peritumoral se manifiesta como una hiperintensidad tanto en las imágenes  $T_{2W}$  como en las imágenes  $FLAIR$  y las zonas necróticas pueden ser caracterizadas como hiperintensas en  $T_{2W}$  e hipointensas en  $T_1$  y  $T_{1C}$ .

9

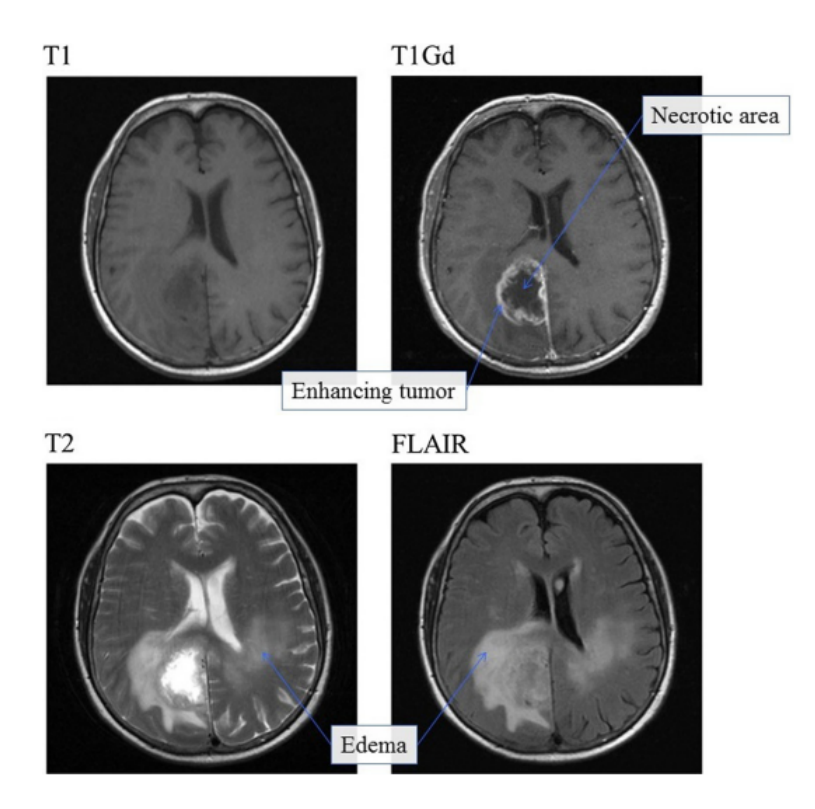

Figura 3: Las cuatro modalidades de MRI del mismo caso clínico:  $T_1$  en la esquina superior izquierda,  $T_{1C}$  en la esquina superior derecha,  $T_2$  en la esquina inferior izquierda y  $FLAIR$  en la esquina inferior derecha. En  $T_{1C}$  se observa una señal hipointensa distintiva del tejido necrótico y un contraste intenso para la parte realzada del tumor; en  $T_2$  y  $FLAIR$  se observa una señal difusa que muestra el edema; en  $T_2$ la necrosis se observa hiperintensa. Imagen extraída de [18]

.

No obstante, los gliomas de alto grado presentan infiltración peritumoral que los lleva a extenderse mucho más allá del borde evidenciado por el agente de contraste que se observa en  $T_{1C}$  [7] [21] [19]. Esta infiltración no es fácilmente distinguible del edema que en general se observa en esta zona peritumoral pero en las imágenes  $T_2$  y FLAIR. Las zonas del edema peritumoral que han sido infiltradas presentan una mayor celularidad y por tanto otorgan en  $T_2$  y  $FLAIR$  una señal levemente menos intensa que las zonas del edema peritumoral no infiltrado. Estudios recientes muestran que las imágenes  $FLAIR$  parecen producir la mejor precisión para distiguir las regiones infiltradas del edema vasogénico [22].

## 1.3. Radiómica

La gran capacidad invasiva de un glioblastoma no puede ser bien determinada por las tecnologías de diagnóstico por imágenes actuales y su complejidad exige que se desarrollen métodos de extracción de información a partir de las imágenes que sean de utilidad clínica. Esto puede lograrse a partir de estudios radiómicos. El término *radiomics* se introdujo en 2012 en el ámbito del análisis de imágenes médicas. La hipótesis fundamental de la radiómica es que la heterogeneidad microscópica asociada con la biología celular puede detectarse a un nivel macroscópico a partir de características cuantitativas extraídas de las imágenes por métodos computacionales [21] [23].

Un esquema general de un sistema de radiómica está dividido en cuatro etapas: 1) adquisición de las imágenes, 2) segmentación del tumor o región de interés (ROI), 3) extracción de un alto número de características cuantitativas de las imágenes y 4) análisis e integración con características extraídas de otras fuentes, como información clínica o datos genéticos (Figura 4). Todos estos pasos son áreas en activa investigación. Las características radiómicas tienen el potencial de descubrir características de la enfermedad que no se pueden apreciar a simple vista y por lo tanto son capaces de transformar el alcance del diagnóstico, pronóstico  $y/\sigma$  tratamiento de la misma a través de la medicina personalizada [24].

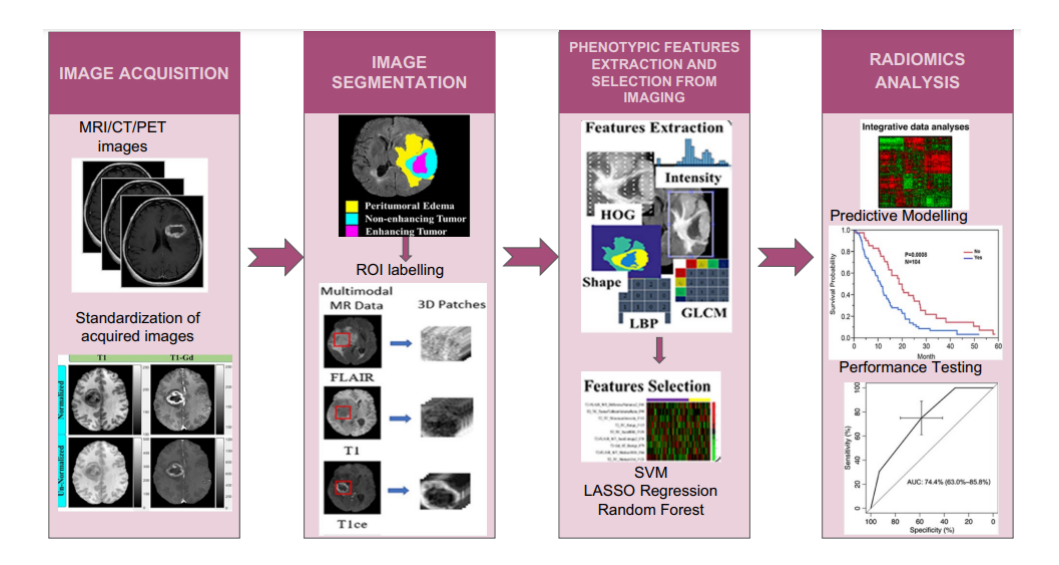

Figura 4: Flujo de trabajo radiómico. Se adquieren imágenes clínicas y se estandarizan para segmentar las regiones de interés. Se extraen y seleccionan las características relevantes. Por último se realiza un análisis estadístico para clasificar y correlacionar las características radiómicas. Imagen extraída de [24].

Sin embargo, el uso de la radiómica para el tratamiento del glioblastoma aún es incipiente, ya que se necesitan tamaños de muestra más grandes, adquisición de imágenes estandarizadas y técnicas de extracción de datos muchas veces basadas en la inteligencia artificial (AI) que se puedan traducir de manera efectiva a la práctica  $clínica$  [24].

### 1.4. Inteligencia artificial y herramientas CAD

La aplicación de la inteligencia artificial (AI) en imágenes médicas ha crecido ampliamente en los últimos años [25]. La AI se refiere a la capacidad computacional de realizar tareas similares a las de los humanos a partir de datos de entrada ´unicos que otorgan salidas con un valor agregado, como pueden ser la identificaci´on de patrones, la segmentación, la clasificación o la predicción de la respuesta a un tratamiento. La AI ha evolucionado hasta el punto en que es posible el procesamiento automatizado de im´agenes. Este crecimiento viene acompa˜nado de un aumento de la capacidad inform´atica, de mayores capacidades de almacenamiento de datos a menor costo y de mayor velocidad de transferencia de datos [26].

Los radioncólogos pueden aprovechar el potencial de las computadoras al realizar sus tareas rutinarias de detección y diagnóstico. Al emplear las técnicas de la AI puede lograrse el objetivo de crear sistemas de diagn´ostico asistido por computadora  $(computed$  assisted diagnosis  $o$  CAD) que ayuden en la detección, análisis y caracterización de potenciales lesiones, lo que a su vez permite reducir errores y aumentar la eficiencia diagn´ostica. Recientemente se han desarrollado herramientas CAD para la detección asistida de microcalcificaciones y nódulos en mamografías [27], para la detección de nódulos pulmonares en radiografías y tomografías computarizadas [28], para la detección de pólipos en colonoscopías [29] y continúa habiendo un gran esfuerzo por promoverlas en la práctica clínica diaria y por mejorar su eficiencia. En la siguiente Figura (5) se observa la evolución de las tecnologías CAD.

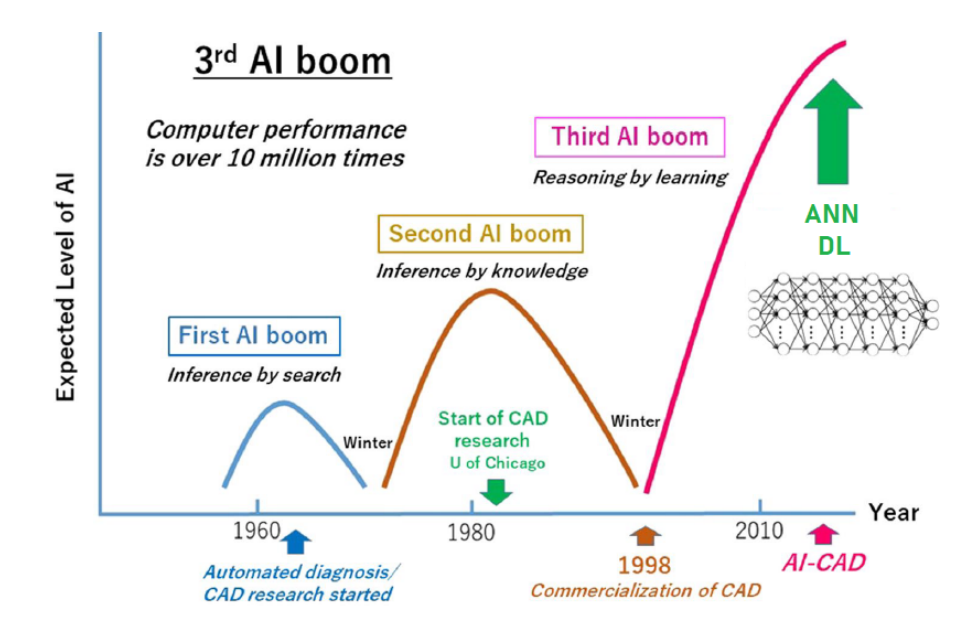

Figura 5: Los sistemas CAD evolucionan con la tecnología AI: Hubo dos auges de AI en el pasado y nos encontramos en un tercer auge. Los sistemas CAD para im´agenes m´edicas han comenzado a desarrollarse ampliamente con la llegada de las tecnologías de ML y de las ANN. La investigación y el desarrollo sobre CAD comenzó en la década de 1960. En 1998 se aprobó el primer dispositivo CAD para mamografía desarrollado en la Universidad de Chicago, el cual ya se utiliza en casi la totalidad de las mamografías. Desde ese entonces comenzó a estimularse la comercialización y propagación de dispositivos CAD en el área de diagnóstico por imágenes. Imagen tomada de [25].

La invención de las redes neuronales artificiales o *artificial neural networks* 

 $(ANN)$  a mediados del siglo pasado, y su posterior evolución, introdujo los principios de los modelos de aprendizaje computacional: aprendizaje automático o  $ma$ chine learning (ML) y aprendizaje profundo o deep learning (DL). Ambas fueron en gran parte responsables del crecimiento de la AI (Figura 6). El ML es un subconjunto de técnicas de AI que utilizan algoritmos que evolucionan a medida que se introducen nuevos datos. El DL es una subclase de ML basada en redes neuronales profundas, que aplica una gran cantidad de capas neuronales y permite procesos de clasificación más complejos. La última tendencia en el aprendizaje automático es utilizar redes neuronales convolucionales o convolutional neural networks (CNN) ya que la arquitectura profunda puede reflejar de manera efectiva relaciones complejas sin necesidad de definir explícitamente el conjunto de predictores, como en arquitecturas poco profundas como maquinas de soporte vectorial o supporting vector machines (SVM), arboles de decisión o *random forests* (RF) y técnicas del K-vecino mas cercano o K-nearest neighbor (KNN) [30].

En especial, los m´etodos de ML requieren datos descriptivos o predictores del objeto evaluado que la m´aquina usar´a para el entrenamiento, y dichos datos deben permitir obtener el resultado deseado que se espera. Hay dos tipos de ML, supervisado o no supervisado, de acuerdo a si la entrada fue etiquetada previamente por expertos humanos o si la computadora realizó la evaluación directa de datos sin etiquetar utilizando métodos computacionales. El modelo de ML óptimo debe ser capaz de captar la estructura general de los datos mediante el conjunto de entrenamiento de manera tal que permita generalizar el modelo para nuevas entradas no vistas previamente [26].

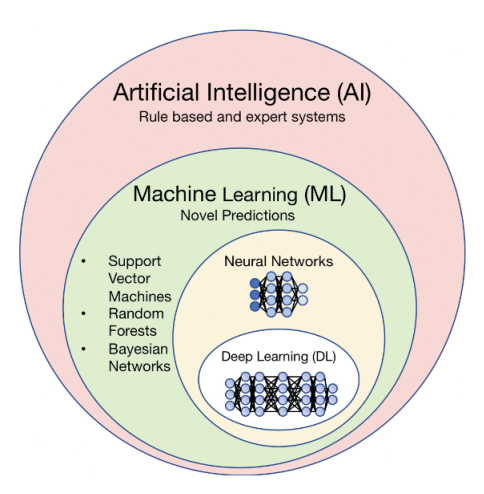

Figura 6: Diagrama que muestra una descripción general de los términos que abarca la AI, término amplio que describe cualquier tarea realizada por una computadora que normalmente requiere inteligencia humana. El ML, que se encuentra contenido por la AI, es una rama de la ciencia de datos que permite que las computadoras aprendan de los datos de entrenamiento existentes sin programación explícita para hacer predicciones sobre nuevos datos de entrada. El DL es una subclase del ML basado en ANN que contiene una gran cantidad de capas neuronales. Imagen tomada de [31].

Los métodos de ML y DL se están adoptando cada vez más para la investigación radiómica. El objetivo general de la investigación basada en AI en imágenes neurooncológicas es comprender mejor las manifestaciones complejas de las neoplasias heterogéneas del SNC con la esperanza de mejorar los resultados de los pacientes en el diagnóstico y tratamiento [31].

## 1.5. Segmentación de imágenes

El primer paso de la segmentación de las imágenes consiste en la determinación de la ROI. La segmentación es un método que recibe como entrada una imagen médica digital en tonos de grises que representa una determinada región anatómica y cuya salida está constituida por un conjunto de regiones catalogadas según un criterio determinado [32]. Como se observa en la Figura 7, en los casos de glioblastoma, la región de interés debe incluir tres zonas diferenciadas:

- Tumor activo (cuyas células están en crecimiento constante)
- Necrosis interna (tejido muerto)

Edema periférico (una región de tejido cerebral edematizada que se supone que está infiltrada por células tumorales).

Por lo tanto durante esta etapa se debe delinear no solo la ROI completa sino que también cada una de las regiones internas: edema, tumor activo y necrosis.

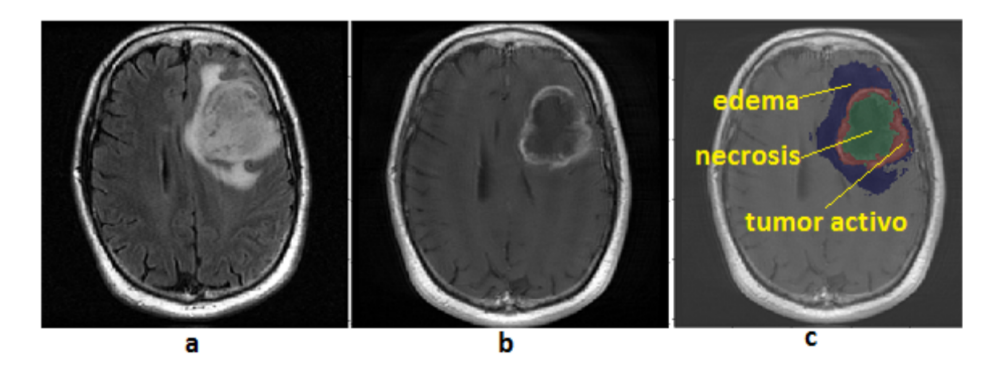

Figura 7: La ROI en el GBM debe incluir tres zonas diferenciadas: el tumor activo, su necrosis interna y edema periférico, una región de tejido cerebral que se supone que está infiltrada por células tumorales. Imágenes multimodales de una misma lesión tumoral. a) Imagen de MRI en modalidad *FLAIR*. b) Imagen MRI potenciada en modalidad  $(T_{1C})$ . c) Representación de las 3 regiones segmentadas semiautomáticamente; azul como edema, rojo como tumor activo y verde como necrosis.

La segmentación puede realizarse de manera automática, semiautomática o manual. La segmentación manual consiste en delinear la zona segmentada a mano del operador. La segmentación semiautomática utiliza una segmentación automática parcial en donde un operador debe intervenir en algún punto del proceso. Por último la segmentación automática utiliza métodos de procesamiento de imágenes  $y/\text{o} M L$ ; y busca maximizar la similitud de los resultados arrojados con los ground-truth de segmentaciones definidas por expertos [33]. Algunos algoritmos implementados para realizar segmentaciones automáticas incluyen métodos morfológicos o clasificación Bayesiana [34].

La segmentación es fundamental y compleja debido a la variabilidad y heterogeneidad presente en el GBM. La ROI completa es difícil de definir porque el edema suele ser un área muy extendida, de límites difusos y porque la terapia aplicada puede alterar la interpretación de la imagen (la radio o la quimioterapia pueden producir la pseudoprogresi´on del tumor; los corticoides, la inmunoterapia o la terapia antiangiogénica pueden alterar el área de edema). El alto número de imágenes que es necesario procesar en radiómica hace que la segmentación manual del GBM y sus regiones asociadas sea una tarea demasiado ardua para realizar a mano. Resulta imprescindible por lo tanto desarrollar herramientas complementarias de segmentación automática.

Tres grandes grupos de técnicas clásicas de segmentación de la ROI son: las basadas en umbral, las de crecimiento de regiones, y las técnicas basadas en detección de bordes. Adicionalmente, en la actualidad están siendo utilizados los métodos de AI anteriormente descritos para automatizar la segmentación de imágenes. Dentro de estos m´etodos se encuentran los algoritmos SVM, los RF y las ANN. En general, estos han dado muy buenos resultados en las últimas décadas y demuestran un sólido rendimiento.

La umbralización es la técnica de segmentación más común. Al establecer el umbral, la imagen se divide en dos grupos: uno con valores de vóxeles superiores o iguales al valor del umbral, y otro con valores de v´oxeles inferiores. Existen tres estrategias generales para controlar el umbral: la umbralización local, la umbralización global y la umbralización adaptativa. La umbralizacion global selecciona un único umbral en base al histograma de la imagen completa. La umbralización local selecciona un valor de umbral para cada una de las diferentes subdivisiones de la imagen, que es determinado a partir de propiedades locales como el desvío estándar o el valor medio local de cada una de las regiones. La umbralización adaptativa o dinámica permite seleccionar valores umbrales locales que se eligen de manera independiente para cada vóxel [35].

Una de las técnicas de umbralización mas empleadas es el método de Otsu, el cual obtiene valores umbral a partir del histograma de la imagen. En la forma más simple, el algoritmo devuelve un único umbral de intensidad que separa los vóxeles en dos clases: primer plano y fondo. Este umbral se determina minimizando la variación de intensidad intraclase o, de manera equivalente, maximizando la variación

interclase [36]. El criterio puede extenderse para determinar múltiples umbrales y se ha adaptado en pos de obtener implementaciones computacionales eficientes [37]. En la Figura 8 se observan imágenes de glioblastomas umbralizados por el método de Otsu a diferentes niveles, a partir de la imagen FLAIR.

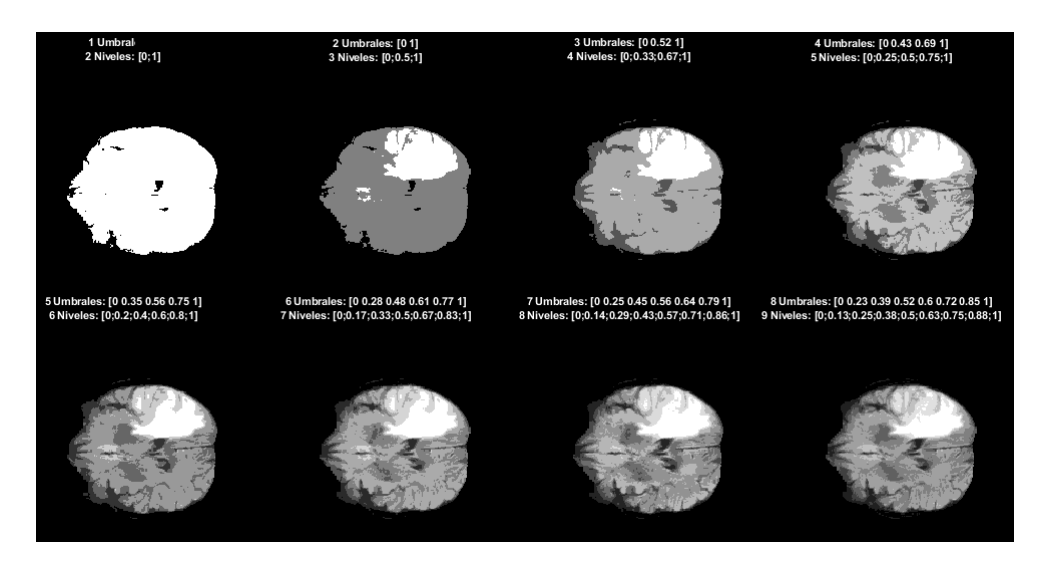

Figura 8: Glioblastomas umbralizados a diferentes niveles de una imagen FLAIR. De izquierda a derecha y de arriba hacia abajo, la cuantificación de los niveles 2 al 9 por el método de Otsu.

La técnica de crecimiento de regiones requiere que se seleccione un vóxel o región semilla. Luego esta región se va haciendo evolucionar adicionándole vóxeles adyacentes de acuerdo a una función que controla su crecimiento [35].

Por último las técnicas basadas en bordes evalúan la información del objeto en base a la intensidad de grises. El borde se detecta a partir de la diferencia abrupta de intensidades de gris entre dos zonas adyacentes [30].

Las operaciones morfológicas son herramientas del procesamiento de imágenes que contribuyen a llevar a cabo el objetivo de la segmentación, al otorgarle la forma deseada al objeto. Se realizan antes o después de aplicar las técnicas de segmentación. La dilatación y la erosión son las principales operaciones morfológicas [38].

En particular, la erosión permite refinar el objeto mediante un elemento es-

tructural. Se define a la erosión de A con el elemento estructural B, como todos los puntos z tales que la traslación de B por ellos esté completamente incluida en A [39].

$$
A \ominus B = \{z | (B_z) \subseteq A\}
$$
\n<sup>(1)</sup>

En otras palabras, a medida que el centro del elemento estructural (y por tanto el elemento estructural) se posiciona por todos los vóxeles posibles de la imagen, se van conservando los vóxeles sólo cuando el elemento queda completamente incluído dentro de la imagen.

#### 1.6. Validación de los métodos de segmentación

Los métodos de segmentación de glioblastomas pueden validarse calculando un coeficiente de similitud llamado Dice, el cual compara los resultados del algoritmo de la segmentación con una verdad básica o *ground truth*.

$$
Dice = \frac{P_i \cap T_i}{(P_i + T_i)/2} \tag{2}
$$

Donde  $P_i$  es el área segmentada obtenida de la imagen i por el método de segmentación a validar y  $T_i$  es el área segmentada obtenida de la misma imagen i según la segmentación del *ground truth*. El coeficiente de *Dice* es un valor normalizado que llega a la unidad cuando hay coincidencia total y a cero cuando no hay coincidencia en absoluto ( $Dice \in [0,1]$ ).

Otra métricas utilizadas para evaluar el desempeño de la segmentación son: la distancia de Hausdorff, la sensibilidad, la precisión, y el puntaje límite F1. La distancia de Hausdorff mide qué tan lejos del *ground-truth* se encuentra la subregión segmentada. Para esto, se calculan todas las mínimas distancias entre un punto en una región y la otra (y viceversa), y luego se toma el máximo de ellas:

$$
h(A, B) = \max_{a \in A} \{ \min_{b \in B} \{ d(a, b) \} \}
$$
\n(3)

$$
HD(A, B) = \max\{h(A, B), h(B, A)\}\tag{4}
$$

Donde A son los voxeles del *ground-truth* y B los vóxeles de la segmentación a validar, y  $d$  es cualquier métrica de distancia entre ellas, generalmente la Euclídea. Para eliminar el 5 % de los outliers, normalmente se utiliza el percentil 95 de las distancias de Hausdorff en milímetros (HD95) [40].

Por otro lado, la sensibilidad y la precisión se basan en la matriz de confusión, que resume información relevante del desempeño de la clasificación de los vóxeles en sub-regiones. Las matrices de confusión multiclase tienen en cuenta, para cada combinación de clase real (según el *ground-truth*) y predicha, las instancias que fueron correcta o incorrectamente clasificadas (Tabla 1).

| Predicho $\rightarrow$<br>Real $\downarrow$ | Tejido<br>sano | <b>Necrosis</b> | Edema | Tumor<br>activo |
|---------------------------------------------|----------------|-----------------|-------|-----------------|
| Tejido sano                                 | VN             | $\bf FP$        | VN    | VN              |
| <b>Necrosis</b>                             | FN             | $\bf VP$        | FN    | FN              |
| Edema                                       | VN             | FP              | VN    | VN              |
| Tumor activo                                |                | FP              |       |                 |

Tabla 1: Matriz de confusión multiclase tomando como referencia la necrosis.

Para esto se calculan: verdaderos positivos (VP), verdaderos negativos (VN), falsos positivos (FP) y falsos negativos (FN). VP indica las coincidencias entre lo real y lo predicho, FP, la suma de los valores de la clase predicha que no coinciden con el real, FN, la suma de los valores de la clase real que no coinciden con lo predicho, y por último VN, la suma de todos los demás valores.

La sensibilidad (S) de cada una de las clases mide la proporción de vóxeles clasificados correctamente sobre la cantidad de v´oxeles reales de la clase.

$$
S = \frac{VP}{VP + FN} \tag{5}
$$

La precisión (P) de cada una de las clases mide la proporción de vóxeles correctamente clasificados sobre la cantidad de vóxeles clasificados en esa clase, ya sea correcta o incorrectamente.

$$
P = \frac{VP}{VP + FP} \tag{6}
$$

Por último, el puntaje límite F1 (BF score) mide qué tan cerca el límite de la segmentación predicha coincide con el límite del  $ground-truth$  y se define como:

$$
BFscore = \frac{2 * S * P}{S + P}
$$
 (7)

#### 1.7. Segmentación semiautomática de glioblastomas

En 2018 Mulet de los Reyes et. al. desarrolló, en un trabajo preliminar con 10 casos de GBM, un novedoso algoritmo de segmentación semiautomático y tridimensional de glioblastomas basado en imágenes de resonancia magnética (Figura 9) [41]. Al aplicar una combinación de técnicas clásicas de segmentación (que incluye K-medias, contornos activos de Chan-Vese, umbrales adaptativos, dilatación, erosión y reposición) se segmentó la ROI total utilizando las imágenes de las modalidades  $FLAIR$  y  $T_{2W}$ , y se segmentaron los componentes de la misma utilizando las imágenes de las modalidades  $T_{1C}$ . A partir esto se obtuvieron los siguientes coeficientes de similitud Dice promedio: 0.886 para el tumor completo, 0.793 para el tumor activo, 0.665 para la necrosis y 0.790 para el edema [41].

En este estudio, resulta necesaria la participación de un operador para seleccionar la región semilla de la ROI, que es una zona tridimensional de vóxeles o

componentes conectados sobre la cual se aplicarán métodos de procesamiento de imágenes para obtener la segmentación deseada. El estudio realizado por Mulet de los Reyes et. al. evidencia que, dentro de la ROI, la región más difícil de delimitar automáticamente es la necrosis.

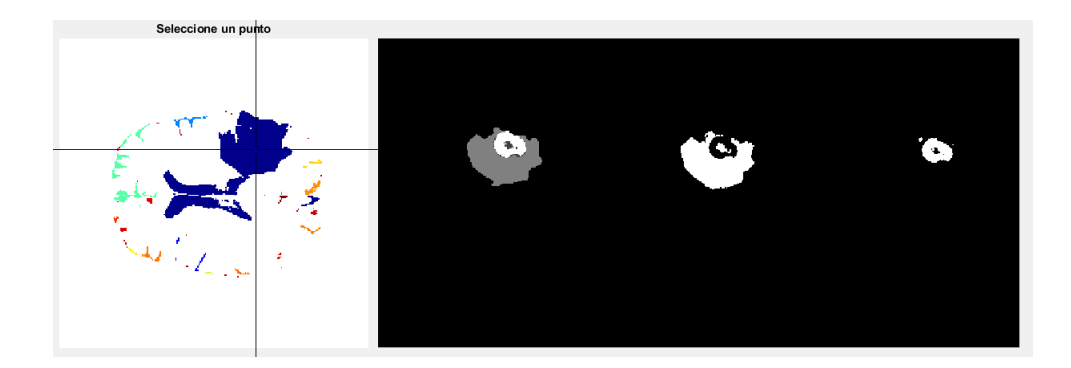

Figura 9: Segmentación semiautomática obtenida por Mulet de los Reyes et. al. Izquierda: Selección de la ROI (zona azul) por parte del operador. Derecha: tres segmentaciones finales de la ROI. 1ra: ground truth con edema (gris claro externo), tumor activo (blanco) y necrosis (gris oscuro interno). 2do: máscara de edema y necrosis. 3ro: máscara del tumor activo.

# 2. Objetivos

En este trabajo se propone desarrollar un método de segmentación automático de GBM a partir de las diferentes modalidades de MRI pre-procesadas, que detecte en forma tridimensional las tres zonas relevantes que conforman la ROI completa: la necrosis interna, el tumor viable y el edema peritumoral. Dentro de este objetivo general, se proponen los siguientes objetivos específicos:

- 1. Automatizar completamente las segmentaciones previas obtenidas por métodos clásicos de procesamiento de imágenes en Mulet de los Reyes et. al 2018.
- 2. Diseñar y entrenar una red neuronal capaz de lograr las segmentaciones finales de tumor activo, necrosis y edema.
- 3. Evaluar el desempeño de la red y del algoritmo completo.

## 3. Desarrollo

## 3.1. Adquisición, selección de casos y preprocesamiento

Las imágenes de GBM se obtuvieron de dos bases de datos multicéntricas: competencia BraTS 2020 (120 casos [42] [43] [44] [45] [46]) y del Cancer Imaging Archive (CIA, 10 casos, The Cancer Genome Atlas Glioblastoma Multiforme Collection TCGA-GBM [47] [48]). Todos los casos de GBM se seleccionaron semialeatoriamente teniendo en cuenta diferentes fuentes multicéntricas.

Los resultados que se mostrarán en este trabajo se basan en parte en los datos generados por la Red de Investigación  $TCGA$ : http://cancergenome.nih.gov/.

Las imágenes de las bases de datos se encuentran en formato NIFTI y preprocesadas (tejidos no nerviosos extra´ıdos, correjidas por inhomogeneidades del campo magnético, co-registradas a la misma plantilla anatómica y con una resolución tridimensional de 1 mm3). En todos los casos, cada GBM tiene su propio ground $truth$  definido por un neuroradiólogo con etiquetas que comprenden al tumor activo aumentado por gadolinio, al tumor necrótico y al edema periférico.

## 3.2. Automatización completa del código

La primera tarea consistió en la automatización de un código previo semiautom´atico que precisaba que un operador seleccione o haga clic en la pantalla para elegir una región semilla que comience la segmentación por los métodos clásicos. Este paso se observa en la Figura 10, donde luego de seleccionar la clase u objeto donde se encontraba el GBM, se ejecutaban los procesamientos restantes.

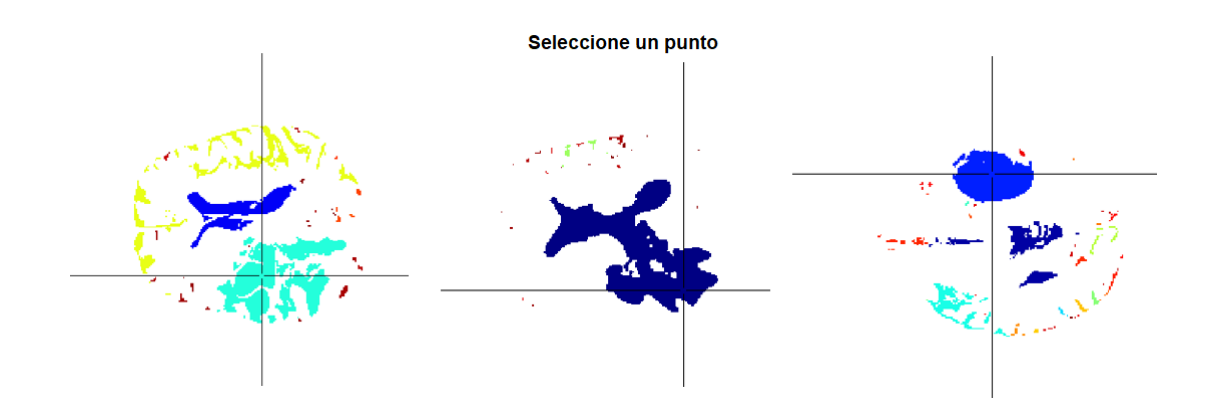

Figura 10: Conjunto de imágenes extraídas del trabajo previo de segmentación semiautomática. Por cada ejecución del algoritmo el operador debe seleccionar manualmente la clase asociada a la zona tumoral sobre la cual se continuará el procesamiento (centro de coordenadas) [41].

Para realizar la automatización de este código original se debió encontrar una etiqueta que seleccionara la región semilla del GBM, la cual antes se seleccionaba a mano. Para esto se utilizaron dos máscaras binarias tridimensionales que denominaremos "máscara FLAIR" y "máscara FLAIR+T2".

Para la creación de estas máscaras se realizó lo siguiente. Se tomaron las imágenes de base en la modalidad FLAIR o en la modalidad combinada FLAIR+T2. Para lograr esta última se combinaron vóxel a vóxel las imágenes FLAIR con las T2. Dado que las imágenes FLAIR hipointensifican el liquido fisiológico y las imágenes T2 hiperintensifican la necrosis, la sumatoria de estas modalidades homogeneiza la región de interés.

Luego, se discretizaron todas las imágenes en 9 niveles (8 umbrales) por el método de Otsu multiumbral. Esto permitió volver comparables los niveles de gris relativos a cada imagen. De aquí, se tomaron los 5 niveles de mayor intensidad con los que se generó una máscara tridimensional binaria (máscara FLAIR o FLAIR+T2, dependiendo de las imágenes de origen). Se cuantificó el volúmen de la máscara y se lo comparó con una cota máxima de 200.000 vóxeles (200 cm3, aproximadamente 7 cm de diámetro). Si el volumen de la máscara resultaba mayor a este umbral, se eliminaba el nivel seleccionado de menor intensidad. Esto se repetía hasta que el volumen resultara menor al del umbral, de modo de obtener máscaras binarias de volumen menor a 200 cm3.

Una vez obtenidas las máscaras se etiquetaron todas las áreas conexas de ambas máscaras. Se tomó de la máscara FLAIR la etiqueta de mayor volumen y se creó una nueva m´ascara FLAIR exclusivamente conteniendo el volumen correspondiente a esta etiqueta.

Lo siguiente fue encontrar la etiqueta de la máscara FLAIR+T2. Para esto se seleccionó de la máscara FLAIR el slice de mayor área. Se comparó este slice con el mismo slice (misma coordenada en z) de la máscara  $FLAIR+T2$ , y se seleccionó de ésta última la etiqueta correspondiente al área intersección entre ambos slices. Por último se creó una nueva máscara FLAIR+T2 exclusivamente con el volumen seleccionado por esta etiqueta. Esta máscara final se corresponderá con la región semilla que se utilizará para segmentar la ROI. Todo este proceso se ejemplifica en la Figura 11.

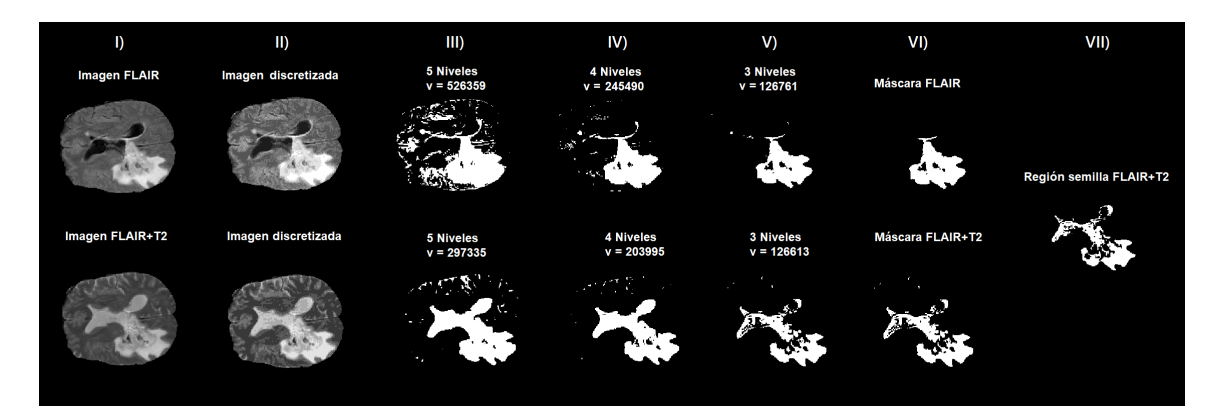

Figura 11: Procedimiento de obtención de la región semilla FLAIR+T2. I) Imágenes de base FLAIR y FLAIR+T2. II) Discretización por el método de Otsu. III) Máscaras conformada por los 5 niveles de mayor intensidad IV) Máscaras con 4 niveles. V) Máscaras con 3 niveles. VI) Máscaras finales FLAIR y FLAIR $+T2$ . VII) Región semilla FLAIR+T2.

Las principales funciones de MATLAB utilizadas para la automatización completa del c´odigo fueron: multithresh, imquantize, regionprops3 y bwconncomp.

### 3.3. Segmentación preliminar de la ROI

Se diseñó una erosión morfológica sobre la región semilla  $FLAIR+T2$  (Fig.12) I) que permitiera eliminar regiones ajenas a la ROI. Para esto se aplicó un elemento morfológico estructural de dimensión 7x7x4 vóxeles cuya forma se puede observar en la Figura 13. Luego, la región erosionada obtenida (Fig.12 II) se evolucionó empleando el m´etodo de crecimiento de regiones de contornos activos de Chan-Vese [49] con unas 20 iteraciones sobre las im´agenes de la modalidad FLAIR (Fig.12 III). Por último se realizó una operación de rellenado de huecos (Fig.12 IV).

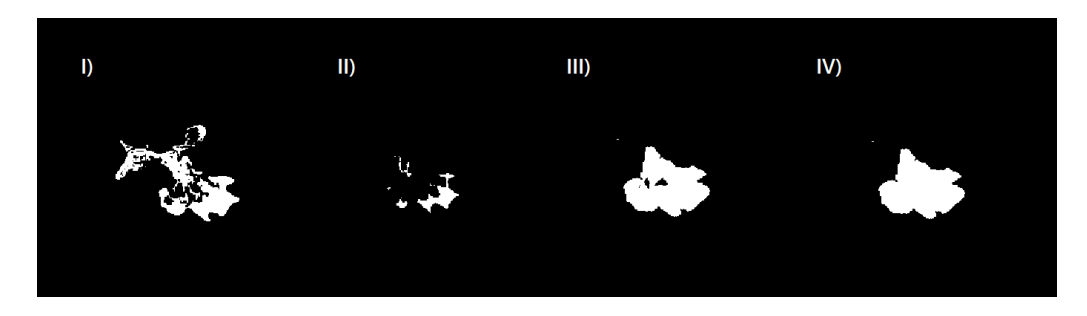

Figura 12: Máscara para la segmentación preliminar de la ROI. I) Región semilla FLAIR+T2. II) Región semilla FLAIR+T2 erosionada. III) Resultado del crecimiento de II) por el método de Chan-vese. IV) Máscara III) con rellenado de huecos.

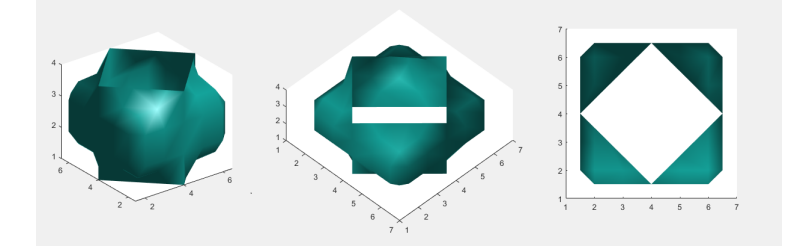

Figura 13: Tres vistas del elemento morfológico estructural que se utiliza para erosionar la región semilla.

El algoritmo de segmentación de Chan-vese tiene la ventaja de segmentar objetos cuyos bordes no se encuentran claramente definidos. Por este algoritmo se evolucionan iterativamente las superficies de nivel de manera de equiparar la energía asociada a la intensidad promedio de las dos regiones que separa. De esta manera, la superficie que se evoluciona puede detenerse automáticamente en el borde deseado,

o bien, luego de la cantidad de iteraciones especificadas (en cuyo caso el tiempo de procesamiento es menor). En este caso, para detectar fehacientemente la ROI y a su vez conservar un bajo tiempo de cómputo, se determinó experimentalmente la cantidad de iteraciones (Figura 14).

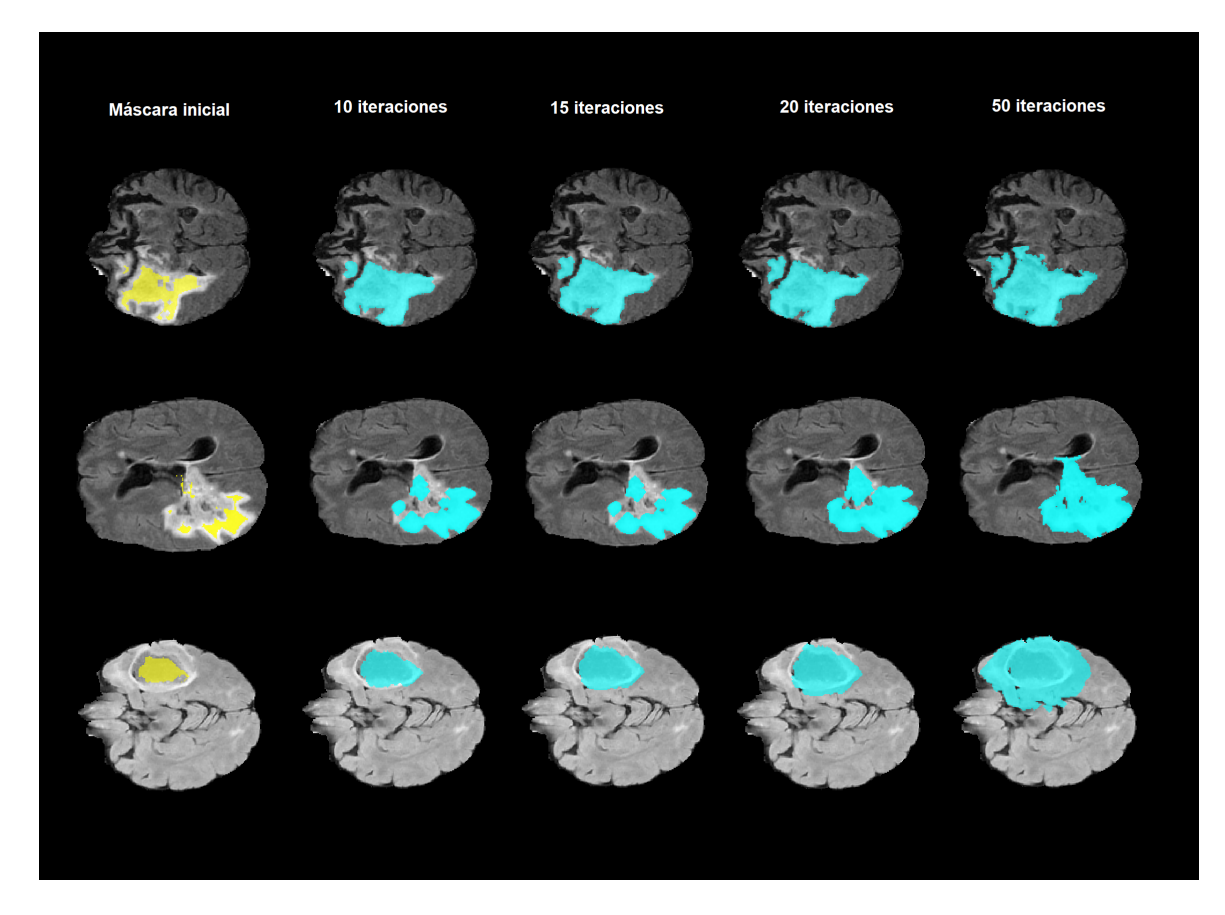

Figura 14: Algoritmo de crecimiento de regiones de Chan-Vese sobre la imagen FLAIR para la segmentación preliminar de la ROI.

Por último, la máscara binaria obtenida a partir del procedimiento anterior se utiliz´o para segmentar la ROI preliminarmente en las cuatro modalidades de MRI (Figura 15).

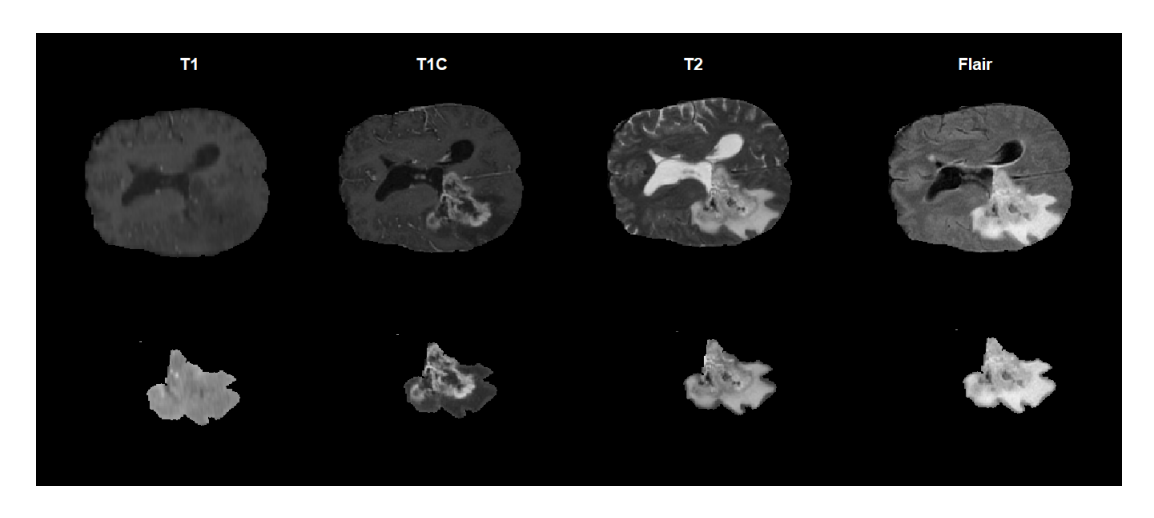

Figura 15: Segmentación preliminar de la ROI en las cuatro modalidades de MRI.

Las principales funciones de MATLAB involucradas en la segmentación preliminar del tumor activo fueron: imerode, strel, activecontour e imfill.

## 3.4. Segmentación preliminar del tumor activo

El tumor activo se segmentó aplicando una procedimiento similar al implementado para la segmentación de la ROI. Se tomaron las imágenes de base en la modalidad TIc. Luego se discretizaron todas las imágenes en 6 niveles (5 umbrales) por el método de Otsu multiumbral. De aquí se tomaron los 4 niveles de mayor intensidad con los que se generó una máscara tridimensional binaria (máscara TIc). Se cuantificó el volumen de la máscara y se lo comparó con una cota máxima dinámica, calculada como la cuarta parte del volumen de la ROI. Si el volumen de la máscara resultaba mayor a este umbral, se eliminaba el nivel seleccionado de menor intensidad. El procedimiento se repetía hasta que el volumen resultara menor a la cuarta parte del volumen de la ROI. Todo el proceso se ejemplifica en la Figura 16. La zona resultante de este procedimiento definirá los límites de la segmentación preliminar del tumor activo (Figura 17), que luego será corregida por la red neuronal.

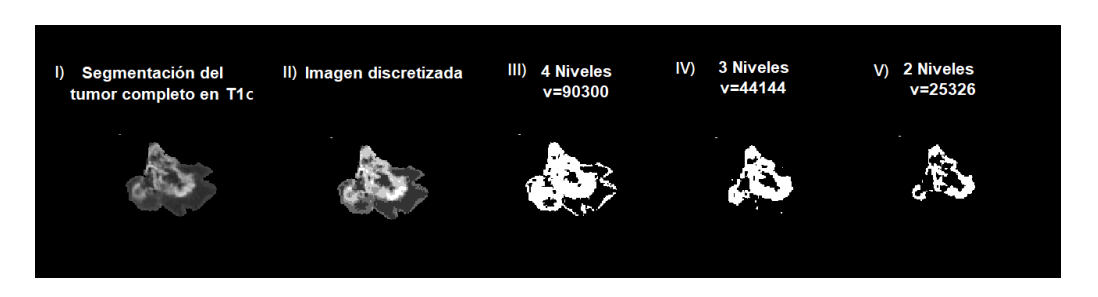

Figura 16: Segmentación preliminar del tumor activo. I) Segmentación del tumor completo en la modalidad T1c. II) Discretización en 6 niveles por el método de Otsu. III) Máscara conformada por los 4 niveles de mayor intensidad. IV) Máscara con 3 niveles. V) Máscara con 2 niveles.

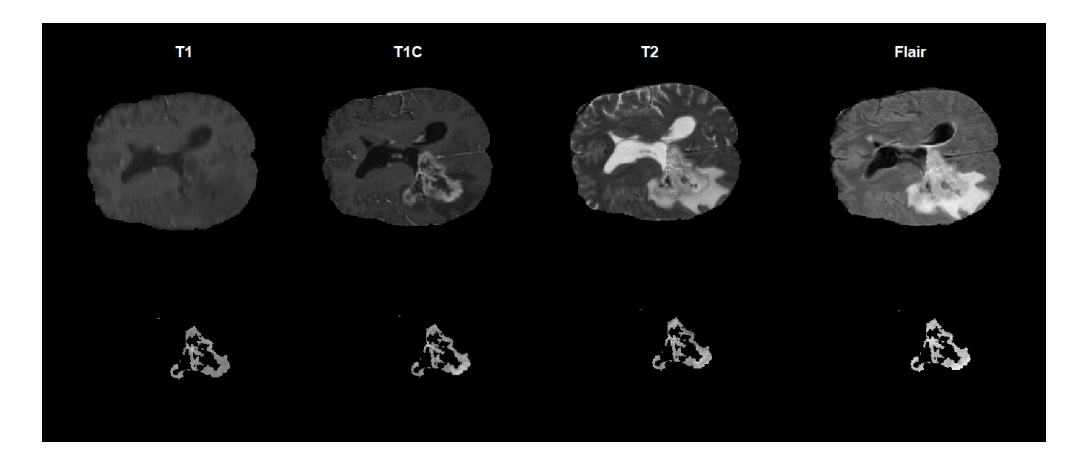

Figura 17: Segmentación preliminar del tumor activo en las cuatro modalidades de MRI.

Al igual que para la automatización, las principales funciones de MATLAB utilizadas fueron: multithresh, imquantize, regionprops3 y bwconncomp.

## 3.5. Red neuronal

Para trabajar con la red neuronal se definió una máscara complementaria de edema más necrosis (EN) que proviene de restar la mascara de la segmentación del tumor activo a la mascara de segmentación de la ROI. Esta máscara delimita a la región de la ROI que es más difícil de segmentar ya que sus niveles de gris son muy similares.

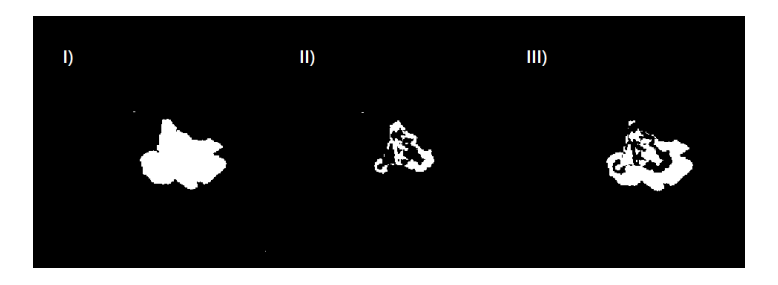

Figura 18: Obtención de la máscara edema más necrosis (EN) a partir de la resta de las máscaras del tumor activo y de la ROI. I) Máscara de la ROI. II) Máscara de tumor activo. III) Máscara EN proveniente de la resta entre ambas.

La red neuronal construida buscó, a partir de características extraídas por radiómica, corregir las segmentaciones preliminares de modo de clasificar correctamente cada vóxel de la imagen como tumor activo, edema, necrosis o tejido sano.

#### 3.5.1. Ingeniería de características

El modelo de red se diseñó evaluando el comportamiento de cinco variables: la normalización de la imagen, el conjunto de vóxeles input de la red neuronal, la imagen para la extracción de características; el tamaño de ventana correspondiente a cada vóxel de análisis, y los niveles de gris en que se cuantifica la imagen a caracterizar.

Se consideró normalizar la imagen de la presegmentación de la ROI o el cerebro completo. Asimismo, se consideró como conjunto de vóxeles input de la red neuronal a los pertenecientes a la presegmentación de la ROI o de la máscara EN. Y por último, se consideró extraer características de la presegmentación de la ROI, de la máscara EN, o del cerebro completo.

Para determinar la combinación ideal de las variantes anteriores se segmentaron 10 casos de GBM utilizando redes que se entrenaron con 30 casos aplicando las diferentes combinaciones posibles entre lo anteriormente mencionado. Todas las pruebas se hicieron con 70 neuronas en la capa oculta. En la Tabla 2 se presentan los coeficientes Dice y los tiempos de cómputo promedio obtenidos para cada

combinación. En la primera columna (*Imagen normalizada*) se indica qué imagen se utilizó para normalizar; en la segunda columna (Vóxeles a clasificar) se indica de qué imagen se toman los vóxeles que serán clasificados por la red neuronal; y en la tercera columna (*Extracción de características*) se indica de qué imagen se extraen las características para clasificar.

| Imagen     | Vóxeles a  | Extrac <i>io</i> n | <b>Tumor</b> | Edema                      | <b>Necrosis</b> | Tiempo |
|------------|------------|--------------------|--------------|----------------------------|-----------------|--------|
| norma-     | clasificar | de<br>carac-       | activo       | $\mathcal{C}(\mathcal{V})$ | $(\%)$          | (min)  |
| lizada     |            | terísticas         | $(\%)$       |                            |                 |        |
| Cerebro    | EN         | EN                 | 83,799       | 82,455                     | 66,885          | 20,87  |
| Cerebro    | <b>ROI</b> | EN                 | 73,052       | 82,301                     | 59,804          | 25,03  |
| Cerebro    | EN         | <b>ROI</b>         | 84,213       | 82,757                     | 67,271          | 22,34  |
| Cerebro    | <b>ROI</b> | <b>ROI</b>         | 82,504       | 81,785                     | 65,091          | 26,41  |
| Cerebro    | EN         | Cerebro            | 84,485       | 82,043                     | 68,099          | 20,33  |
| Cerebro    | <b>ROI</b> | Cerebro            | 79,309       | 80,687                     | 59,818          | 25,79  |
| ROI        | EN         | <b>ROI</b>         | 83,959       | 79,58                      | 68,604          | 21,86  |
| <b>ROI</b> | EN         | EN                 | 84,103       | 80,21                      | 69,611          | 21,38  |

Tabla 2: Combinaciones posibles de redes, coeficientes Dice y tiempo de cómputo promedio obtenidos al segmentar 10 casos de GBM.

De las combinaciones testeadas, la tercera, que normaliza la imagen del cerebro completo, utiliza vóxeles extraídos de la máscara EN y características extraídas de la presegmentación de la ROI; arrojó los mejores coeficientes Dice para la segmentación del edema. En la Tabla 3 se presentan los coeficientes obtenidos con esta combinación para cada uno de los 10 GBM de testeo. Al inspeccionar los datos no se encontraron *outliers*, lo cual sí se observó en las demás combinaciones.

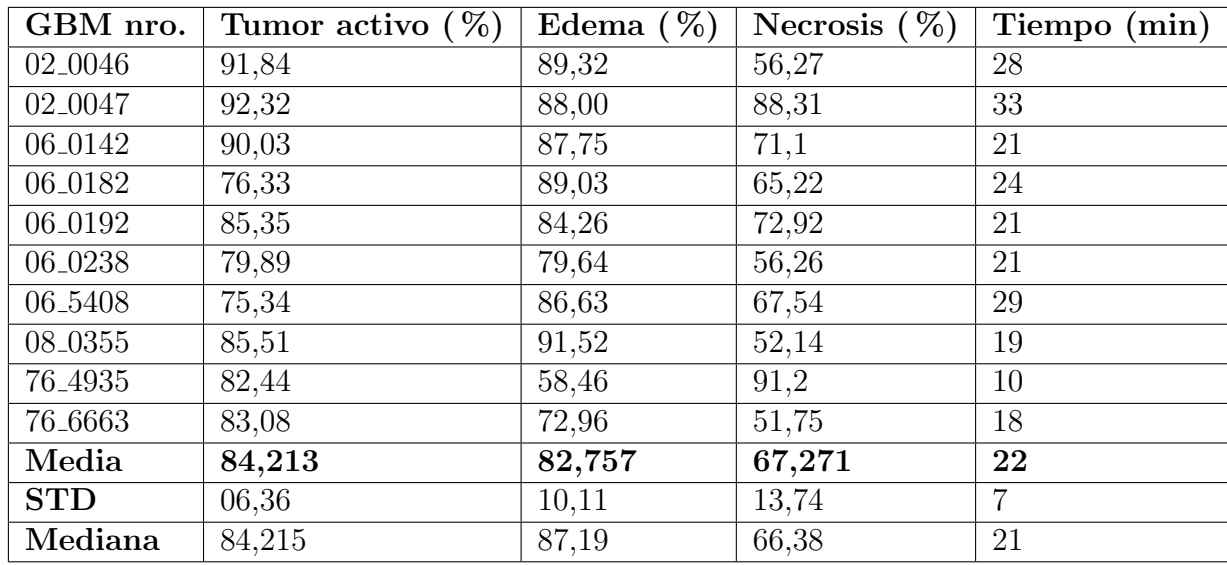

Tabla 3: Coeficientes Dice y tiempos de cómputo promedio obtenidos al segmentar 10 casos de GBM de testeo utilizando la tercera combinación de condiciones mostrada en la Tabla 1.

Por otro lado, se determinó el tamaño de ventana y la cantidad de niveles de gris apropiadas para una correcta caracterización de la región. Se realizaron pruebas de extracción de características utilizando las diferentes combinaciones entre las siguientes condiciones:  $32 \times 64$  niveles de gris, y ventanas de  $5x5 \times 7x7$  vóxeles.

La Tabla 4 muestra los coeficientes Dice y los tiempos de cómputo promedio que se obtuvieron para cada combinación de condiciones testeadas. La tercer combinación resulta ser la óptima en nuestro caso porque presenta los mejores coeficientes para las zonas de edema y necrosis (las dos zonas m´as dif´ıciles de segmentar), por lo que fue la seleccionada para configurar la red neuronal. La Tabla 5 muestra los coeficientes Dice y los tiempos de cómputo que resultaron de utilizar la combinación ´optima de 7x7 v´oxeles y 32 niveles de gris.

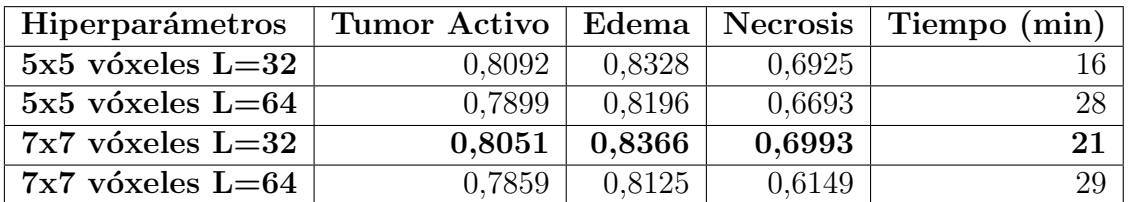

Tabla 4: Coeficientes Dice y tiempo de cómputo promedio obtenidos para las combinaciones testeadas (tamaño de ventana a analizar y niveles de gris).

|                | Serie               | <b>Tumor Activo</b> | Edema  | <b>Necrosis</b> | Tiempo (min)   |
|----------------|---------------------|---------------------|--------|-----------------|----------------|
| $\mathbf{1}$   | 02 <sub>-0034</sub> | 0,832               | 0,8442 | 0,8425          | 18             |
| $\overline{2}$ | 02_0059             | 0,894               | 0,4718 | 0,8911          | 16             |
| $\overline{3}$ | 02 <sub>-0085</sub> | 0,9213              | 0,9481 | 0,8202          | 13             |
| $\overline{4}$ | 06_0122             | 0,8136              | 0,8823 | 0,4902          | 15             |
| $\overline{5}$ | 06_0184             | 0,9098              | 0,8652 | 0,8614          | 15             |
| $\overline{6}$ | 06_0185             | 0,7626              | 0,8523 | 0,7461          | 11             |
| $\overline{7}$ | 06_0188             | 0,8733              | 0,9159 | 0,383           | $\overline{7}$ |
| 8              | 06 <sub>-2570</sub> | 0,606               | 0,2158 | 0,9168          | 8              |
| 9              | 08_0392             | 0,8258              | 0,9108 | 0,7582          | 27             |
| 10             | 12.1598             | 0,9052              | 0,9476 | 0,7482          | 23             |
| 11             | 76_4935             | 0,8548              | 0,5985 | 0,9151          | 8              |
| 12             | 19_5951             | 0,8048              | 0,815  | 0,7693          | 9              |
| 13             | 76_6656             | 0,9199              | 0,9416 | 0,7834          | 22             |
| 14             | 76_6662             | 0,8582              | 0,9315 | 0,3552          | 13             |
| Promedio       |                     | 0,8415              | 0,7958 | 0,7343          | 15             |
| $\mathbf{1}$   | 02 <sub>-0027</sub> | 0,665               | 0,7174 | 0,7098          | 6              |
| $\overline{2}$ | 06_0142             | 0,8978              | 0,879  | 0,7409          | 19             |
| 3              | 06 <sub>-0238</sub> | 0,7961              | 0,8163 | 0,7245          | 17             |
| $\overline{4}$ | 06 <sub>-5408</sub> | 0,7665              | 0,8657 | 0,6377          | $45\,$         |
| $\overline{5}$ | 06_0187             | 0,9002              | 0,9047 | 0,6838          | 16             |
| Promedio       |                     | 0,8051              | 0,8366 | 0,6993          | 21             |

Tabla 5: Coeficientes Dice y tiempo de cómputo de cada una de las series de entrenamiento  $(1-14)$  y de testeo  $(1-5)$  utilizando características dadas por ventanas de 7x7 vóxeles y 32 niveles de gris.

#### 3.5.2. Extracción y selección de características

En primer lugar, se normalizaron las imágenes de las cuatro modalidades por el método Zscore [50]. Esto permitió homogeneizar los rangos de intensidades de gris que son variables según los resonadores y protocolos utilizados. Después se tomaron los vóxeles de la máscara EN en cada modalidad y se los analizó por radiómica dentro de una ventana de 7x7 vóxeles circundantes. Esto permitió extraer las características de primer orden del histograma: el máximo, el mínimo y el rango. Luego se repitió el procedimiento pero utilizando imágenes cuantificadas en 32 niveles de gris, lo cual condujo a extraer características de primer orden globales de textura (kurtosis, asimetría y varianza) y características de orden superior de textura de Haralick (energía, contraste, correlación, homogeneidad, varianza, suma promedio, entropía, disimilaridad, y autocorrelación). Estas últimas se hallan a partir de la matriz de

co-ocurrencia de niveles de gris (GLCM por sus siglas en inglés), que cuantifica la relación espacial de píxeles vecinos en una imagen [51].

Se extrajeron 15 características de cada una de las cuatro modalidades de MRI, es decir, 60 características en total. El proceso de extracción de características se esquematiza en la Figura 19 .

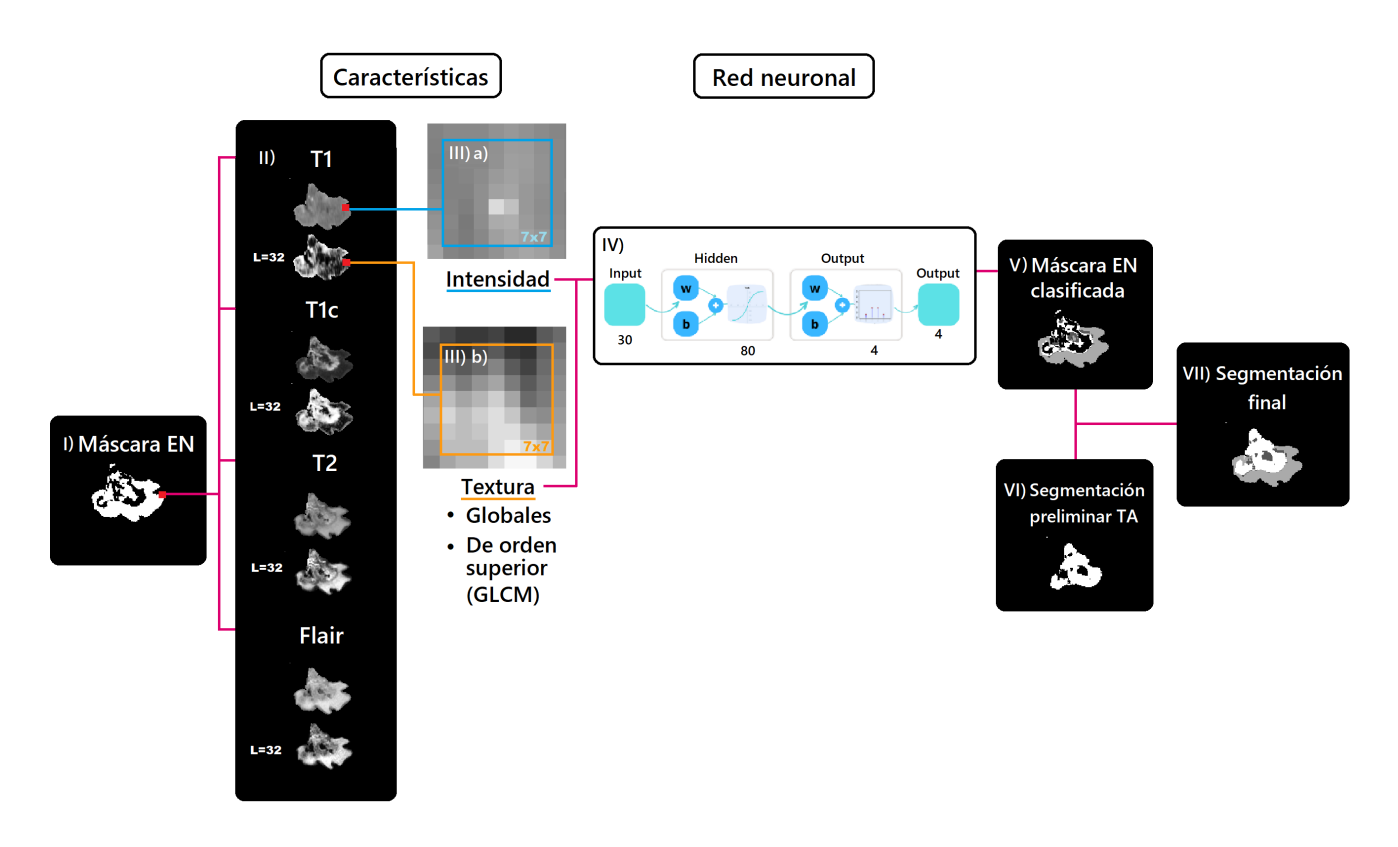

Figura 19: Extracción de características y arquitectura de la red. I) Máscara EN II) Segmentación de la ROI en las cuatro modalidades normalizadas y en las mismas cuantificadas. III) a) Zoom de la segmentación de la ROI en T1 con una ventana de 7x7 v´oxeles y b) zoom de la segmentaci´on de la ROI cuantificada en 32 niveles de gris con una ventana de 7x7 vóxeles. IV) Arquitectura de la red neuronal (30:80:4). V) Máscara EN clasificada. VI) Segmentación preliminar del tumor activo. VII) Segmentación final.

Para esto se utilizó el toolbox radiómico que se encuentra en el repositorio: https://github.com/mvallieres/radiomics [52]. Las principales funciones implementadas fueron: equalQuantization, windowMxN, max, min, y range, getGlobal-Textures [53], getGLCM y getGLCMtextures [54].

El proceso de selección de características se realizó mediante el algoritmo de Máxima Relevancia/Mínima Redundancia (MRMR) [55]. La Figura 20 muestra todas las características extraídas (60), ordenadas según el ranking de este algoritmo. De este gráfico se decidió tomar las primeras 30 características, que son las que presentan mayor nivel de relevancia y menor nivel de redundancia.

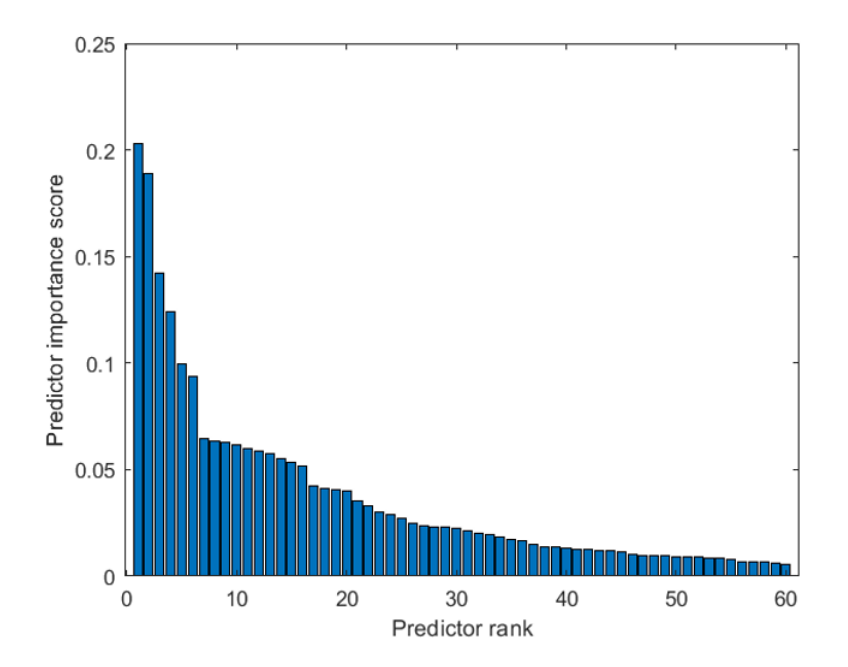

Figura 20: Ranking de importancia del conjunto de características ordenadas según el algoritmo MRMR.

En la Tabla 6 se encuentra el conjunto de características seleccionadas marcadas con una cruz  $(X)$ . Puede observarse que la modalidad que más características relevantes aporta es la T1c. También se incluye una valoración cualitativa del costo computacional asociado a cada característica.

| Característica  | T1c            |                | T1 |    | T <sub>2</sub><br><b>FLAIR</b> |                   |    | Costo                    |               |
|-----------------|----------------|----------------|----|----|--------------------------------|-------------------|----|--------------------------|---------------|
|                 |                |                |    |    |                                |                   |    |                          | Computacional |
| Rango           | 1              | Χ              | 16 | Ξ. | 31                             |                   | 46 | -                        | bajo          |
| Máximo          | $\overline{2}$ | X              | 17 | X  | 32                             | Х                 | 47 | X                        | bajo          |
| Mínimimo        | 3              | Х              | 18 | X  | 33                             | Х                 | 48 | X                        | bajo          |
| Varianza Global | $\overline{4}$ | Х              | 19 | X  | 34                             | X                 | 49 | X                        | medio         |
| Asimetría       | 5              | $\overline{X}$ | 20 | Ξ. | 35                             | X                 | 50 | X                        | medio         |
| Kurtosis        | 6              | -              | 21 | -  | 36                             |                   | 51 | -                        | medio         |
| Energía         | $\overline{7}$ | ÷              | 22 |    | 37                             |                   | 52 | $\overline{\phantom{0}}$ | medio         |
| Contraste       | 8              | X              | 23 | Ξ. | 38                             |                   | 53 | $\overline{\phantom{0}}$ | alto          |
| Entropía        | 9              | ÷              | 24 | X  | 39                             |                   | 54 | $\overline{\phantom{0}}$ | medio         |
| Homogeneidad    | 10             | -              | 25 |    | 40                             |                   | 55 | -                        | alto          |
| Correlación     | 11             | Χ              | 26 | X  | 41                             | X                 | 56 | X                        | alto          |
| Promedio        | 12             | X              | 27 | X  | 42                             | X                 | 57 | X                        | medio         |
| Varianza        | 13             | Х              | 28 |    | 43                             |                   | 58 | -                        | medio         |
| Disimilaridad   | 14             | ۰              | 29 | Ξ. | 44                             |                   | 59 | -                        | medio         |
| Autocorrelación | 15             | $\overline{X}$ | 30 |    | 45                             | $\rm\overline{X}$ | 60 | Х                        | medio         |

Tabla 6: Se enumeran las 60 características obtenidas (15 por modalidad) y su costo computacional asociado para 85 casos de GBM. La cruz (X) indica que la característica se encuentra dentro de las 30 mejores establecidas según el algoritmo MRMR.

La red neuronal clasifica, alimentada por las 30 características seleccionadas y con una probabilidad dada, cada vóxel de la región EN de cada modalidad de MRI en una de cuatro clases: tumor activo, necrosis, edema o tejido sano (Figura 19). Luego, con esta información se construyó la imagen de salida que es la segmentación final.

### 3.5.3. Configuración de la red

Las características extraídas de los 30 casos de testeo se organizaron en una matriz de datos de 3.130.166 vóxeles x 30 características. Con este conjunto de datos seleccionado y asignando un  $80\%$  de ellos al entrenamiento,  $10\%$  a la validación y  $10\%$  al testeo, se probó el comportamiento de la red aumentando el número de neuronas desde 30 hasta 120 (con 30, 40, 50, 60, 70, 80, 90, 100 y 120 neuronas). En la Tabla 7, con 70 neuronas, se observan buenos niveles de exactitud y sensibilidad. Si bien las métricas mejoran con más neuronas, se decidió trabajar con 70 en pruebas

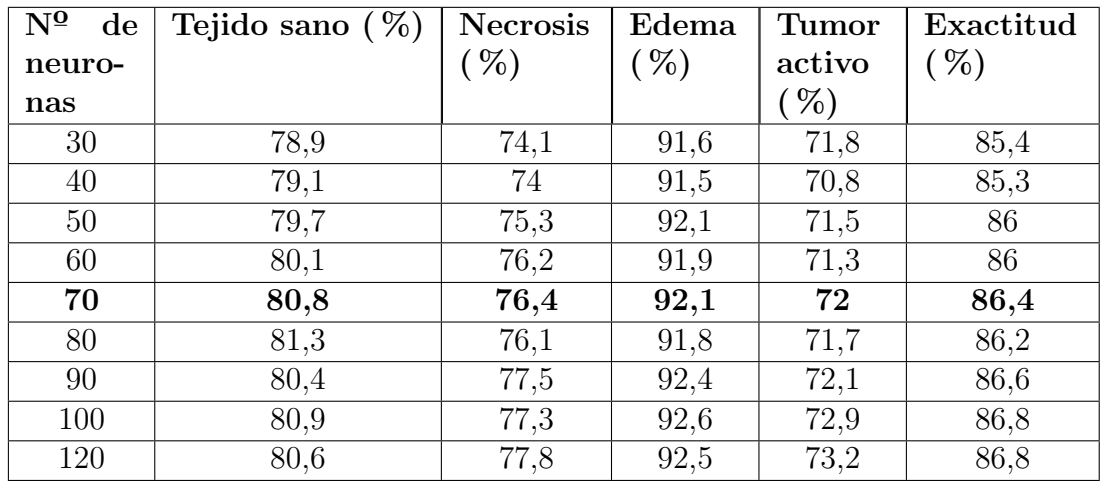

preliminares para bajar el costo computacional.

Tabla 7: Sensibilidad de cada una de las clases y exactitud para redes de prueba de 30 a 120 neuronas generadas con la función *patternnet* de MATLAB.

Mas adelante, al aumentar el número de casos de GBM a 85, se aplicó búsqueda de malla y validación cruzada por el método KFold con  $K=5$ . De este modo se determinó que el número óptimo de neuronas era de 80, ya que a partir de este valor, se detiene la caída de la pérdida por validación cruzada, lo que es una medida del nivel de error del proceso (Figura 21). Los 85 casos de GBM utilizados generaron un conjunto de 8.437.339 vóxeles, que se dividieron aleatoriamente en entrenamiento  $(80\%)$  y validación  $(20\%)$ .

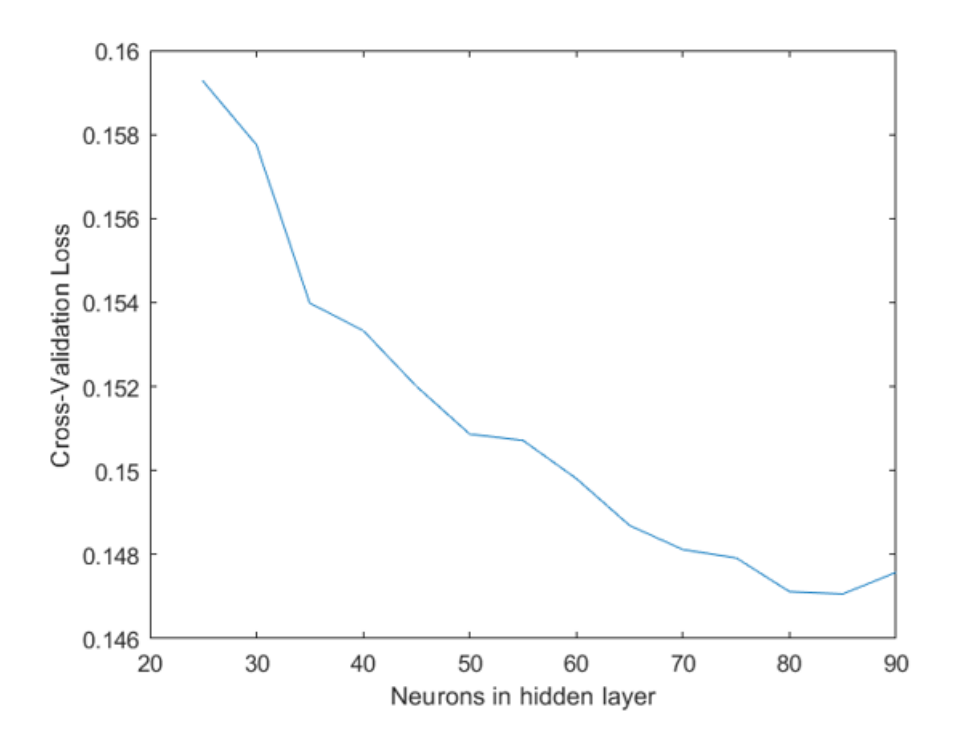

Figura 21: Pérdida de validación cruzada en función del número de neuronas.

Por lo tanto, las 30 características seleccionadas alimentaron una red neuronal Perceptron multicapa [56] con una capa oculta de 80 neuronas que clasifica los vóxeles de la máscara EN en cuatro clases de salida (arquitectura 30:80:4, por 30 características de entrada, 80 neuronas de procesamiento y 4 clases de salida, Figura 19). La capa oculta de 80 neuronas utiliza la función de activación tangente hiperbólica y la capa de salida aplica la función softmax.

Una vez realizada la clasificación, todos los vóxeles predichos como tumor activo se agregaron a la segmentación preliminar de tumor activo, y los clasificados como tejido normal se eliminaron de todas las segmentaciones.

La red se entrenó *feedforward* con la función *fitcnet*. Luego, aplicando la función predict sobre la matriz de características con el modelo dado por la red, se predijo la clase a la que pertenece cada uno de los vóxeles. Por último se reconstruyó la imagen de la máscara EN tomando la coordenada del vóxel y la clase predicha.

#### 3.5.4. Evaluación del desempeño de la red

Se evaluó el rendimiento de la clasificación de la red utilizando la matriz de confusión del grupo de validación. En la Tabla 8 se muestra la cantidad total de v´oxeles predichos por clase tanto correcta como incorrectamente clasificados. Las columnas corresponden a las clases predichas y las filas a las clases reales. En la diagonal se encuentran los valores de las clasificaciones correctamente realizadas. Como se presupone que la necrosis y el edema se encuentran en esta m´ascara, se busca no solo poder discernir entre estas dos clases, sino también identificar las regiones en ella que no verifican esta premisa (tejido sano y tumor activo).

| Predicho $\rightarrow$<br>Real $\downarrow$ | Tejido<br>sano | <b>Necrosis</b> | Edema     | Tumor<br>activo | Sensibilidad | $\%$ inco-<br>rrectos |
|---------------------------------------------|----------------|-----------------|-----------|-----------------|--------------|-----------------------|
| Tejido sano                                 | 147934         | 3304            | 66622     | 4073            | 66.7%        | $33.3\%$              |
| Necrosis                                    | 4154           | 227271          | 36582     | 28523           | 76.6%        | $23.4\%$              |
| Edema                                       | 42882          | 19783           | 909492    | 15855           | 92.1%        | 7.9%                  |
| Tumor activo                                | 4066           | 25157           | 20096     | 131673          | 72.8%        | 27.2%                 |
| Precisión                                   | 74.3%          | 82.5%           | 88.1%     | 73.1%           |              |                       |
| $\%$ incorrectos                            | $25.7\%$       | 17.5%           | 11.9%     | 26.9%           |              |                       |
| F <sub>1</sub> -score                       | $70.28\%$      | 79.46 %         | $90.01\%$ | 72.93%          |              |                       |

Tabla 8: Matriz de confusión obtenida con el set de datos de validación.

Los valores de sensibilidad obtenidos fueron de 76,6%,  $92,1\%$  y 72,8% para necrosis, edema y tumor activo, respectivamente.

Los valores de precisión obtenidos fueron de 82,5%, 88,1% y 73,1% para las mismas clases, respectivamente.

Los valores de puntuación F1 (medias armónicas de precisión y sensibilidad) obtenidos fueron de 79,5 %, 90 % y 72,90 % para las mismas clases, respectivamente.

La Tabla 9 informa las principales métricas promedio obtenidas a partir de la matriz de confusión, que son los de sensibilidad, precisión, F1-score. La exactitud, que es la proporción del total de casos que se clasificaron correctamente, alcanzó el

83,9 %.

| Sensibilidad        | Precisión | F <sub>1</sub> -score | Exactitud   |
|---------------------|-----------|-----------------------|-------------|
| promedio            | promedio  | promedio              |             |
| $\frac{77.05\%}{ }$ | $79.5\%$  | 78,17%                | $83,93\,\%$ |

Tabla 9: Métricas generales obtenidas para el conjunto de datos de validación.

La alta sensibilidad alcanzada para el edema (se clasificó correctamente el  $92.1\%$  del edema perteneciente a la máscara EN) indica un muy buen desempeño de la red para esta clasificación, lo cual era esperable por el volumen de los datos asociados a esta clase. Por otro lado, si bien la cantidad de vóxeles de necrosis analizados es un  $70\%$  inferior que la del edema, se clasificó correctamente el  $76.6\%$  de los vóxeles de necrosis reales pertenecientes a la máscara EN. Consideramos que la red *aprendió* lo suficientemente bien para discernir, dentro de esta máscara, los v´oxeles de edema y necrosis. En tanto que para el tejido sano y el tumor activo, la sensibilidad fue menor pero aceptable.

La exactitud del 83,9 % muestra un buen comportamiento de la red en general, aunque no tiene en cuenta el desbalance entre clases. La sensibilidad promedio, que tiene en cuenta este factor, alcanzó el 77,05 %. Podemos decir por lo tanto que el modelo es capaz de representar satisfactoriamente la relación entre los vóxeles de entrada y sus targets.

#### 3.5.5. Post-procesamiento

En la Figura 22 se presentan tres ejemplos del procedimiento completo para la segmentación de tumor activo, necrosis y edema. Al conjugar la segmentación preliminar y la salida de la red neuronal, puede observarse que existen en algunos casos algunos errores en la segmentación de subzonas. En especial, pequeñas zonas de necrosis según el ground-truth (gris oscuro), se observan en el primer caso como edema (gris claro); en el segundo caso como edema y tejido sano (gris claro y negro); y en el tercer caso como tejido sano (negro). Es decir, las partes internas de la necrosis pueden clasificarse incorrectamente como edema o como tejido sano. Este tipo de error se corrigió mediante un paso automático de post-procesamiento.

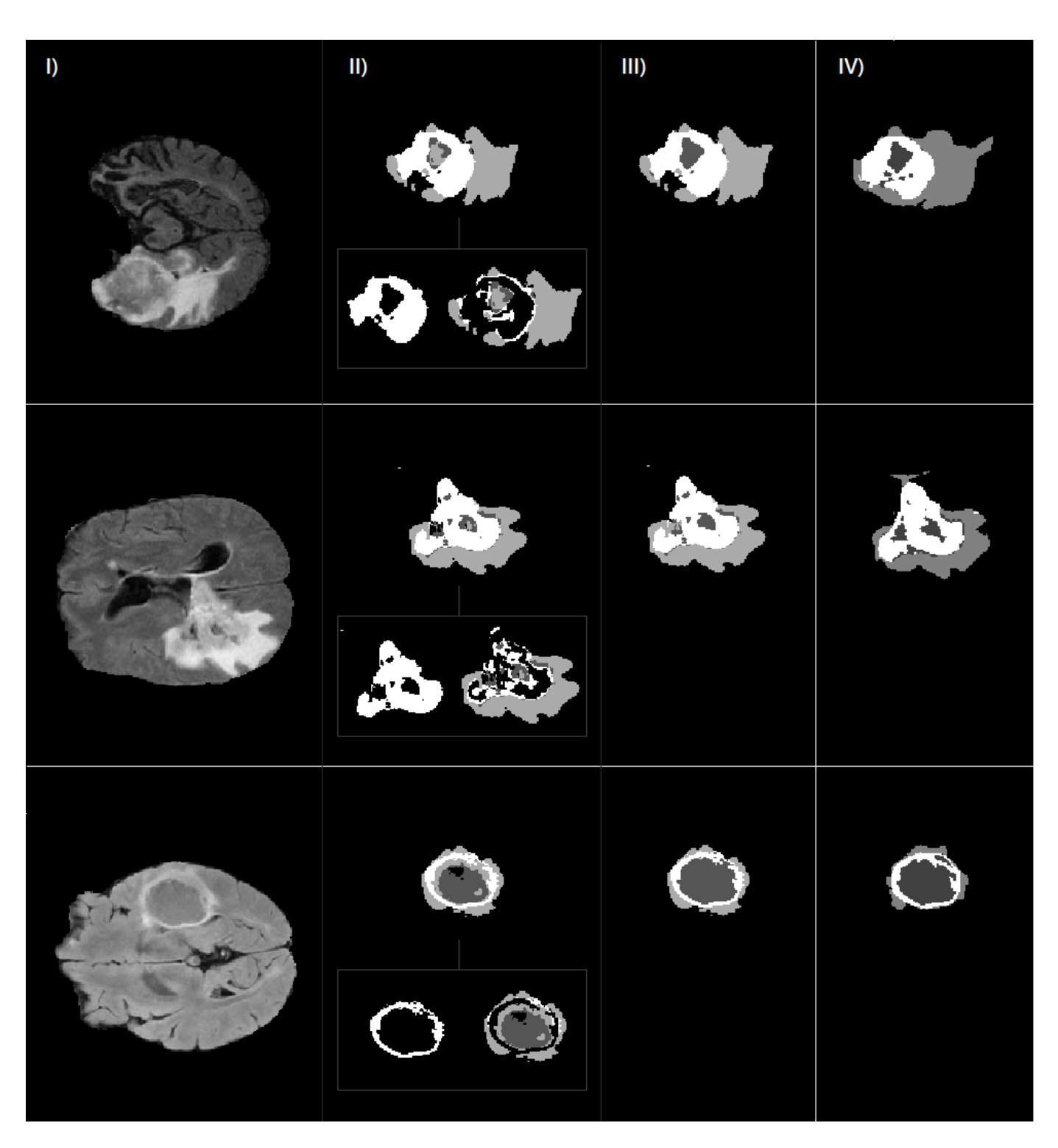

Figura 22: Procedimiento para la segmentación de tumor activo, necrosis y edema. I) Imagen FLAIR original. II) Conjunción de la salida de la red neuronal con la segmentación preliminar del tumor activo. III) Rellenado de huecos del post-procesamiento. IV) Ground-truth. En las segmentaciones el tumor activo, necrosis, edema se representan en blanco, gris oscuro y gris claro, respectivamente. En negro: tejido sano.

El post-procesamiento consistió en aplicar el método de rellenado de huecos

en todos los huecos presentes dentro del volumen del n´ucleo tumoral (tumor activo y necrosis), y se clasificaron los vóxeles en estos huecos como correspondientes a la necrosis. En segundo lugar, se rellenó el volumen exterior de edema y se clasificaron los vóxeles en estos huecos como correspondientes a edema. Las operaciones se realizaron con la función de MATLAB imfill.

## 3.6. Evaluación del algoritmo completo

Se probó la eficacia del algoritmo automático de segmentación tridimensional, que incluye: segmentaciones preliminares por métodos clásicos como Otsu, Chan-Vese, rellenado de huecos; una clasificación por red neuronal; y el post-procesamiento (Figura 23). Para esto se usaron 35 nuevos casos de GBM de BraTS más 10 de las bases de datos TCGA-GBM. La Figura 24 ejemplifica una de estas segmentaciones.

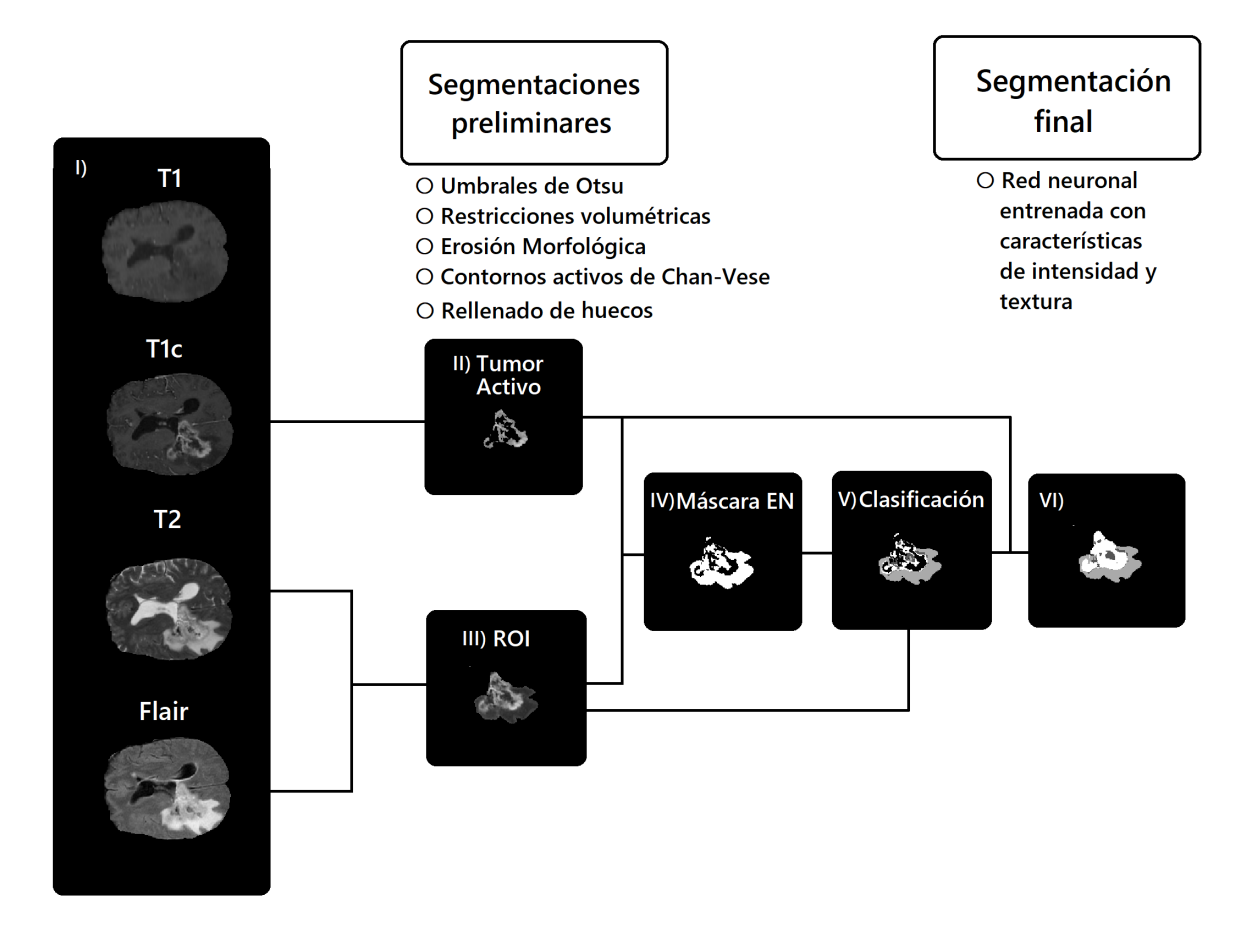

Figura 23: Diagrama del algoritmo completo. Las segmentaciones preliminares se obtienen empleando: umbrales de Otsu, restricciones volumétricas, erosión morfológica, contornos activos de Chan-Vese y rellenado de huecos. En base a imágenes T1c (I) se obtiene la segmentación preliminar del tumor activo  $(II)$ , y en base a imágenes T2 y FLAIR (I), la segmentación preliminar de la ROI (III). Los vóxeles de la máscara EN  $(IV)$  se clasifican por red neuronal  $(V)$ . Las características extraídas a partir de la segmentación preliminar de la ROI son de intensidad y textura. Por último se añade la segmentación preliminar del tumor activo y se realiza el post-procesamiento, obteniéndose así la segmentación final (VI).

En la Tabla 10, se encuentran las principales métricas del desempeño de la segmentación volumétrica: el coeficiente Dice, el percentil 95 de la distancia de Haus $d$ orff (en mm), el puntaje límite  $F1$  (BF score por sus siglas en inglés), la sensibilidad y la precisión  $[57]$ .

|                                            | <b>ROI</b> | Tumor  | Edema | <b>Necrosis</b> | Núcleo  |
|--------------------------------------------|------------|--------|-------|-----------------|---------|
|                                            |            | activo |       |                 | tumoral |
| Dice $(\sqrt[6]{6})$                       | 89.33      | 80.69  | 79.67 | 66.41           | 83.72   |
| $\overline{HD}95$ (mm)                     | 5.39       | 7.79   | 7.17  | 8.98            | 7.33    |
| Puntaje BF $(\%)$                          | 87.27      | 90.4   | 86.49 | 75.66           | 77.49   |
| Sensibilidad $(\%)$                        | 87.04      | 82.74  | 76.11 | 71.67           | 87.35   |
| Precisión $(\%)$                           | 92.62      | 80.56  | 85.24 | 65.79           | 82.6    |
| 1er BraTS Dice $(\%)$<br>[58]              | 88.95      | 82.03  |       |                 | 85.06   |
| 1er~BarTS~HD95~(mm)                        | 8.5        | 17.8   |       |                 | 17.34   |
| 2do BraTS Dice $(\%)$<br>$\left[59\right]$ | 88.79      | 82.77  |       |                 | 85.37   |
| $\overline{2d0}$ BraTS HD95 (mm)           | 4.53       | 13.04  |       |                 | 16.92   |
| 2do BraTS Dice $(\%)$<br>[60]              | 88.28      | 81.77  |       |                 | 84.33   |
| 2do BraTS HD95<br>(mm)                     | 5.22       | 13.43  |       |                 | 17.97   |

Tabla 10: Métricas obtenidas al probar el desempeño del algoritmo completo con 45 casos de GBM. En las últimas seis filas se incluyen los resultados correspondientes a los algoritmos ganadores del desafío BraTS 2020 (hubo empate en el segundo puesto).

Se incluyen las métricas correspondientes a la segmentación del núcleo tumoral, que está conformado por el tumor activo y la necrosis interna. Además, las últimas filas contienen los resultados informados de los ganadores del BraTS Challenge 2020, a modo comparativo. Como puede observarse, los coeficientes Dice presentan valores del orden de los obtenidos por los algoritmos ganadores del desafío BraTS 2020, mientras que las distancias de Hausdorff dan en muchos casos incluso mejores a los de estos.

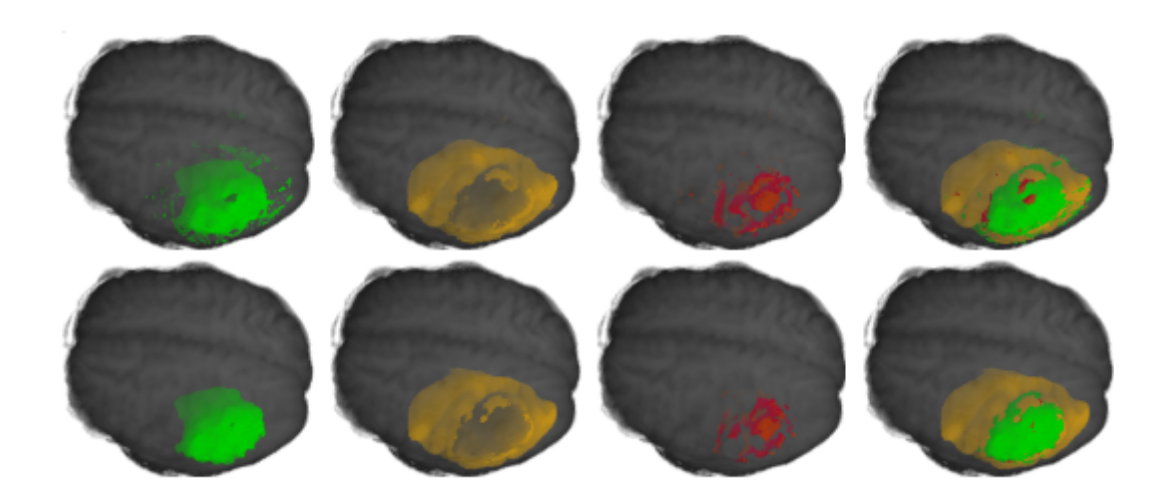

Figura 24: Segmentación final en 3D desde el visualizador volumeViewer de MATLAB. I) Tumor activo (verde) II) Edema (amarillo) III) Necrosis (rojo) IV) Segmentación de la ROI completa.

# 4. Conclusión

Los métodos de diagnóstico por imágenes actuales brindan información valiosa para la caracterización de la heterogeneidad de los GBM en cuanto a su forma, tamaño y distribución entre regiones. Mediante el análisis radiómico con datos multicéntricos, es posible atenuar los sesgos que provienen de la utilización de diferentes equipos y protocolos de adquisición de imágenes, lo que eleva el alcance de la metodología implementada.

Los presentes resultados evidencian que es posible lograr la segmentación tridimensional autom´atica de glioblastomas discriminando sus zonas relacionadas de tumor activo, edema y necrosis. Es de vital relevancia clínica contar con esta información a la hora de planificar una radioterapia de precisión, un tratamiento paciente-específico en un contexto de medicina personalizada, evaluar las respuestas post-tratamiento o incluso diseñar estudios radiómicos más complejos relacionados con el pronóstico.

Aqu´ı se realizaron inicialmente segmentaciones preliminares de la ROI y del tumor activo en base a información asociada a valores de intensidad de gris, que luego se perfeccionaron con un modelo de red neuronal entrenado con características de intensidad y textura. La modalidad T1 con contraste resultó de utilidad para presegmentar el tumor activo, y las modalidades T2 y FLAIR para presegmentar al tumor completo: la resta de ambas permitió un acercamiento a la región conjunta de edema y necrosis.

Asimismo, las consideraciones volumétricas resultaron de utilidad tanto para automatizar el código como para determinar dichas segmentaciones preliminares junto con los métodos clásicos de segmentación. Luego, la ingeniería de características y la posterior caracterización de los vóxeles para la clasificación de la máscara EN permitieron construir una red que logró clasificar las imágenes con un 83.93  $\%$ de exactitud, un valor relativamente alto que se encuentra al nivel de los mejores métodos publicados en la actualidad.

El máximo y mínimo de intensidad, la varianza global, la correlación y el promedio, son características que se destacan por haber sido seleccionadas en las cuatro modalidades. Las métricas alcanzadas para la segmentación de la ROI, del tumor activo y del edema muestran una muy buena coincidencia espacial con el ground-truth. El enfoque aqu´ı implementado de segmentar preliminarmente la ROI y el tumor activo, y luego corregirlas por red neuronal (detectando tejido sano o más tumor activo en la máscara EN) brindó resultados comparables a los de los ganadores de los desafíos BraTS. La alta precisión en la predicción de la ROI indica que de esta, solamente el  $7.38\%$  correspondería a tejido sano.

En el caso del edema y de la necrosis, se observa una leve disminución de la sensibilidad final respecto a la evaluación del desempeño de la red. Esto podría estar ocurriendo por excluir algunos vóxeles de edema o necrosis de la máscara EN, por introducir algunos errores en el post-procesamiento, o por otros factores inherentes a la cantidad y al tipo de casos de GBM estudiados. No obstante, de acuerdo a las m´etricas de sensibilidad, la probabilidad de clasificar correctamente a la necrosis es del 71,67%, y al edema del 76,11%.

Por último el algoritmo completo se destaca en la segmentación de la ROI, el tumor activo y el edema. Aún queda por mejorar la segmentación de la necrosis, región potentemente predictora del pronóstico del paciente.

El análisis radiómico puede brindar las herramientas que, junto con la visión cl´ınica, logre caracterizaciones precisas en menor tiempo. De este modo, el paciente y el médico podrían contar con mejor calidad y accesibilidad en la información, y por ende aplicar tratamientos m´as personalizados.

# 5. Bibliografía

## Referencias

- [1] A. Patel, "Benign vs malignant tumors," JAMA oncology, vol. 6, no. 9, pp. 1488–1488, 2020.
- [2] H. Sung, J. Ferlay, R. L. Siegel, M. Laversanne, I. Soerjomataram, A. Jemal, and F. Bray, "Global cancer statistics 2020: Globocan estimates of incidence and mortality worldwide for 36 cancers in 185 countries," CA: a cancer journal for clinicians, vol. 71, no. 3, pp. 209–249, 2021.
- [3] https://gco.iarc.fr/today/data/factsheets/populations/ 900-world-fact-sheets.pdf.
- [4] "Estadísticas de mortalidad argentina," *Ministerio de Salud, Institu*to Nacional del Cáncer, 2020. https://www.argentina.gob.ar/salud/ instituto-nacional-del-cancer/estadisticas/mortalidad.
- [5] D. Liu, Tumors and Cancers: Central and Peripheral Nervous Systems. CRC Press, 2017.
- [6] G. A. R. Botero, "Gliomas del adulto: acercamiento al diagnóstico y tratamiento," Acta Neurol Colomb, vol. 25, pp. 34–41, 2008.
- [7] C. Okuma and R. Fernández, "Evaluación de gliomas por técnicas avanzadas de resonancia magnética," Revista Médica Clínica Las Condes, vol. 28, no. 3, pp. 360–377, 2017.
- [8] D. N. Louis, A. Perry, G. Reifenberger, A. Von Deimling, D. Figarella-Branger, W. K. Cavenee, H. Ohgaki, O. D. Wiestler, P. Kleihues, and D. W. Ellison, "The 2016 world health organization classification of tumors of the central nervous system: a summary," Acta neuropathologica, vol. 131, no. 6, pp. 803–820, 2016.
- [9] N. Grech, T. Dalli, S. Mizzi, L. Meilak, N. Calleja, and A. Zrinzo, "Rising incidence of glioblastoma multiforme in a well-defined population," Cureus, vol. 12, no. 5, 2020.
- [10] A. Goenka, D. Tiek, X. Song, T. Huang, B. Hu, and S.-Y. Cheng, "The many facets of therapy resistance and tumor recurrence in glioblastoma," Cells, vol. 10, no. 3, p. 484, 2021.
- [11] R. Löber-Handwerker, K. Döring, C. Bock, V. Rohde, and V. Malinova, "Defining the impact of adjuvant treatment on the prognosis of patients with inoperable glioblastoma undergoing biopsy only: does the survival benefit outweigh the treatment effort?," Neurosurgical Review, pp. 1–9, 2022.
- [12] T. I. Janjua, P. Rewatkar, A. Ahmed-Cox, I. Saeed, F. M. Mansfeld, R. Kulshreshtha, T. Kumeria, D. S. Ziegler, M. Kavallaris, R. Mazzieri, et al., "Frontiers in the treatment of glioblastoma: Past, present and emerging," Advanced Drug Delivery Reviews, vol. 171, pp. 108–138, 2021.
- [13] Q. Zhou, C. Xue, X. Ke, and J. Zhou, "Treatment response and prognosis evaluation in high-grade glioma: An imaging review based on mri," *Journal of* Magnetic Resonance Imaging, 2022.
- [14] F. Seker-Polat, N. Pinarbasi Degirmenci, I. Solaroglu, and T. Bagci-Onder, "Tumor cell infiltration into the brain in glioblastoma: From mechanisms to clinical perspectives," Cancers, vol. 14, no. 2, p. 443, 2022.
- [15] T. T. Lah, M. Novak, and B. Breznik, "Brain malignancies: Glioblastoma and brain metastases," in Seminars in cancer biology, vol. 60, pp. 262–273, Elsevier, 2020.
- [16] X. Wu, J. Wang, and Y. Wang, "Multiple intracranial and extracranial metastases from postoperative glioblastoma: A case report and review of the literature," Interdisciplinary Neurosurgery, vol. 24, p. 101025, 2021.
- [17] D. Hambardzumyan and G. Bergers, "Glioblastoma: defining tumor niches," Trends in cancer, vol. 1, no. 4, pp. 252–265, 2015.
- [18] C. Dupont, N. Betrouni, N. Reyns, and M. Vermandel, "On image segmentation methods applied to glioblastoma: state of art and new trends," IRBM, vol. 37, no. 3, pp. 131–143, 2016.
- [19] I. Blystad, J. M. Warntjes, Ö. Smedby, P. Lundberg, E.-M. Larsson, and A. Tisell, "Quantitative mri for analysis of peritumoral edema in malignant gliomas," PLoS One, vol. 12, no. 5, p. e0177135, 2017.
- [20] J. Benzakoun, C. Robert, L. Legrand, J. Pallud, J.-F. Meder, C. Oppenheim, F. Dhermain, and M. Edjlali, "Anatomical and functional mr imaging to define tumoral boundaries and characterize lesions in neuro-oncology," Cancer/Radiotherapie, vol. 24, no. 5, pp. 453–462, 2020.
- [21] T. Yamahara, Y. Numa, T. Oishi, T. Kawaguchi, T. Seno, A. Asai, and K. Kawamoto, "Morphological and flow cytometric analysis of cell infiltration in glioblastoma: a comparison of autopsy brain and neuroimaging," Brain tumor pathology, vol. 27, no. 2, pp. 81–87, 2010.
- [22] I. Yadav, M. Ismail, V. Statsevych, V. Hill, R. Correa, M. Ahluwalia, and P. Tiwari, "A radiomics approach to distinguish non-contrast enhancing tumor from vasogenic edema on multi-parametric pre-treatment mri scans for glioblastoma tumors," in Medical Imaging 2022: Computer-Aided Diagnosis, vol. 12033, pp. 768–773, SPIE, 2022.
- [23] R. Lambin, "The bridge between medical imaging and personalized medicine," Nat Rev Clin Oncol, no. 14.
- [24] K. Aftab, F. B. Aamir, S. Mallick, F. Mubarak, W. B. Pope, T. Mikkelsen, J. P. Rock, and S. A. Enam, "Radiomics for precision medicine in glioblastoma," Journal of neuro-oncology, pp. 1–15, 2022.
- [25] H. Fujita, "Ai-based computer-aided diagnosis (ai-cad): the latest review to read first," Radiological physics and technology, vol. 13, no. 1, pp. 6–19, 2020.
- [26] A. A. K. Abdel Razek, A. Alksas, M. Shehata, A. AbdelKhalek, K. Abdel Baky, A. El-Baz, and E. Helmy, "Clinical applications of artificial intelligence and

radiomics in neuro-oncology imaging," *Insights into Imaging*, vol. 12, no. 1, pp. 1–17, 2021.

- [27] N. M. Hassan, S. Hamad, and K. Mahar, "Mammogram breast cancer cad systems for mass detection and classification: A review," Multimedia Tools and Applications, vol. 81, no. 14, pp. 20043–20075, 2022.
- [28] A. Mulet De los Reyes, C. A. Suárez, and M. Noriega Alemán, "Herramienta para la detección automática de nódulos pulmonares solitarios en series de imágenes de tomografía computarizada multicorte," Revista Cubana de Investigaciones Biomédicas, vol. 39, no. 2, 2020.
- [29] A. S. N. Raju, K. Jayavel, and T. Rajalakshmi, "Intelligent recognition of colorectal cancer combining application of computer-assisted diagnosis with deep learning approaches," International Journal of Electrical and Computer Engineering, vol. 12, no. 1, p. 738, 2022.
- [30] O. Kareem, A. Al-Sulaifanie, D. A. Hasan, and D. M. Ahmed, "Segmenting and classifiying the brain tumor from mri medical images based on machine learning algorithms: A review,"," Asian J. Res. Comput. Sci, vol. 10, pp. 51–60, 2021.
- [31] J. D. Rudie, A. M. Rauschecker, R. N. Bryan, C. Davatzikos, and S. Mohan, "Emerging applications of artificial intelligence in neuro-oncology," Radiology, vol. 290, no. 3, pp. 607–618, 2019.
- [32] D. R. O. Cardentey and A. M. I. Benítez, "Técnicas de segmentación de imágenes médicas," Convención científica de ingeniería y arquitectura., 2008.
- [33] B. Taha, D. Boley, J. Sun, and C. Chen, "Potential and limitations of radiomics in neuro-oncology," Journal of Clinical Neuroscience, vol. 90, pp. 206–211, 2021.
- [34] A. Kaur, "An automatic brain tumor extraction system using different segmentation methods," in 2016 second international conference on Computational Intelligence & Communication Technology (CICT), pp. 187–191, IEEE, 2016.
- [35] M. Lather and P. Singh, "Investigating brain tumor segmentation and detection techniques," Procedia Computer Science, vol. 167, pp. 121–130, 2020.
- [36] N. Otsu, "A threshold selection method from gray-level histograms," IEEE transactions on systems, man, and cybernetics, vol. 9, no. 1, pp. 62–66, 1979.
- [37] P.-S. Liao, T.-S. Chen, P.-C. Chung, et al., "A fast algorithm for multilevel thresholding," J. Inf. Sci. Eng., vol. 17, no. 5, pp. 713–727, 2001.
- [38] A. Raid, W. Khedr, M. El-Dosuky, and M. Aoud, "Image restoration based on morphological operations," International Journal of Computer Science, Engineering and Information Technology (IJCSEIT), vol. 4, no. 3, pp. 9–21, 2014.
- [39] R. C. Gonzalez and R. E. Woods, "Digital image processing, new jersey," 2002.
- [40] T. Fick, J. A. van Doormaal, L. Tosic, R. J. van Zoest, J. W. Meulstee, E. W. Hoving, and T. P. van Doormaal, "Fully automatic brain tumor segmentation for 3d evaluation in augmented reality," Neurosurgical focus, vol. 51, no. 2, p. E14, 2021.
- [41] A. M. de los Reyes, M. E. Buemi, M. N. Alemán, and C. Suárez, "Development of a graphic interface for the three-dimensional semiautomatic glioblastoma segmentation based on magnetic resonance images," in 2018 Congreso Argentino de Ciencias de la Informática y Desarrollos de Investigación (CACIDI), pp. 1–6, IEEE, 2018.
- [42] S. Bakas, M. Reyes, A. Jakab, S. Bauer, M. Rempfler, A. Crimi, R. T. Shinohara, C. Berger, S. M. Ha, M. Rozycki, et al., "Identifying the best machine learning algorithms for brain tumor segmentation, progression assessment, and overall survival prediction in the brats challenge,"  $arXiv$  preprint  $arXiv:1811.02629$ , 2018.
- [43] J. Kuzilek, M. Hlosta, and Z. Zdrahal, "Open university learning analytics dataset," Scientific data, vol. 4, no. 1, pp. 1–8, 2017.
- [44] B. Menze, A. Jakab, S. Bauer, J. Kalpathy-cramer, K. Farahani, J. Kirby, et al., "The multimodal brain tumor image segmentation benchmark (brats). medical imaging," IEEE Transactions on, pp. 1–32, 2014.
- [45] S. Bakas, H. Akbari, A. Sotiras, M. Bilello, M. Rozycki, J. Kirby, J. Freymann, K. Farahani, and C. Davatzikos, "Segmentation labels for the pre-operative scans of the tcga-gbm collection. the cancer imaging archive," 2017.
- [46] S. Bakas, H. Akbari, A. Sotiras, M. Bilello, M. Rozycki, J. Kirby, J. Freymann, K. Farahani, and C. Davatzikos, "Segmentation labels and radiomic features for the pre-operative scans of the tcga-gbm collection. the cancer imaging archive," Nat Sci Data, vol. 4, p. 170117, 2017.
- [47] L. Scarpace, T. Mikkelsen, S. Cha, S. Rao, S. Tekchandani, D. Gutman, J. Saltz, B. Erickson, N. Pedano, A. Flanders, et al., "Radiology data from the cancer genome atlas glioblastoma multiforme [tcga-gbm] collection [data set]. the cancer imaging archive," 2016.
- [48] K. Clark, B. Vendt, K. Smith, J. Freymann, J. Kirby, P. Koppel, S. Moore, S. Phillips, D. Maffitt, M. Pringle, et al., "The cancer imaging archive (tcia): maintaining and operating a public information repository," Journal of digital imaging, vol. 26, no. 6, pp. 1045–1057, 2013.
- [49] T. F. Chan and L. A. Vese, "Active contours without edges," IEEE Transactions on image processing, vol. 10, no. 2, pp. 266–277, 2001.
- [50] A. Carré, G. Klausner, M. Edjlali, M. Lerousseau, J. Briend-Diop, R. Sun, S. Ammari, S. Reuzé, E. Alvarez Andres, T. Estienne, et al., "Standardization of brain mr images across machines and protocols: bridging the gap for mribased radiomics," Scientific reports, vol. 10, no. 1, p. 12340, 2020.
- [51] R. M. Haralick, K. Shanmugam, and I. H. Dinstein, "Textural features for image classification," IEEE Transactions on systems, man, and cybernetics, no. 6, pp. 610–621, 1973.
- [52] M. Vallières, C. R. Freeman, S. R. Skamene, and I. El Naqa, "A radiomics model from joint fdg-pet and mri texture features for the prediction of lung metastases in soft-tissue sarcomas of the extremities," Physics in Medicine  $\mathcal C$ Biology, vol. 60, no. 14, p. 5471, 2015.
- [53] https://github.com/mvallieres/radiomics/blob/master/ TextureToolbox/Textures/Global/getGlobalTextures.m.
- [54] https://github.com/mvallieres/radiomics/blob/master/ TextureToolbox/Textures/GLCM/getGLCMtextures.mm.
- [55] https://www.mathworks.com/help/stats/fscmrmr.html.
- [56] H. Ramchoun, Y. Ghanou, M. Ettaouil, and M. A. Janati Idrissi, "Multilayer perceptron: Architecture optimization and training," 2016.
- [57] A. A. Taha and A. Hanbury, "Metrics for evaluating 3d medical image segmentation: analysis, selection, and tool," *BMC medical imaging*, vol. 15, no. 1, pp. 1–28, 2015.
- [58] F. Isensee, P. F. Jäger, P. M. Full, P. Vollmuth, and K. H. Maier-Hein, "nnu-net for brain tumor segmentation," in International MICCAI Brainlesion Workshop, pp. 118–132, Springer, 2020.
- [59] H. Jia, W. Cai, H. Huang, and Y. Xia, "H2nf-net for brain tumor segmentation using multimodal mr imaging: 2nd place solution to brats challenge 2020 segmentation task," arXiv preprint arXiv:2012.15318, 2020.
- [60] Y. Wang, Y. Zhang, F. Hou, Y. Liu, J. Tian, C. Zhong, Y. Zhang, and Z. He, "Modality-pairing learning for brain tumor segmentation," arXiv preprint ar-Xiv:2010.09277, 2020.